# **MARKETING DIGITAL** Internet Update 2023-2024

Prof. Montserrat Peñarroya

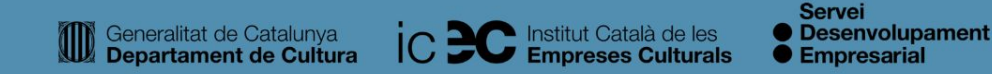

### **Montserrat Peñarroya**

### **Especialista en Marketing Digital Internacional**

Ajudo a empreses i territoris a desenvolupar la seva economia a través del Marketing Digital.

Directora de Quadrant Alfa, S.L. Empresa dedicada a la digitalizació de PIMES i territoris.

Professora de eBusiness-eCommerce i Digital Analytics en el Grau de ADE i Grau de Digital Business a La Salle

 Doctora en Gestió d'Empreses. Investigant sobre Business Model Adaptation.

montse@quadrantalfa.com **//** www.MontsePenarroya.com **//** +34 639 141 269

### **Què veurem en aquest Update?**

### **●** Els canvis en el disseny web

- **●** El desplegament de la intel·ligència artificial
- **●** Els canvis en SEO
- **●** Els canvis en Google Analytics
- **●** Els canvis en la publicitat
- **●** Canvis en les xarxes socials

# **CANVIS EN EL DISSENY WEB**

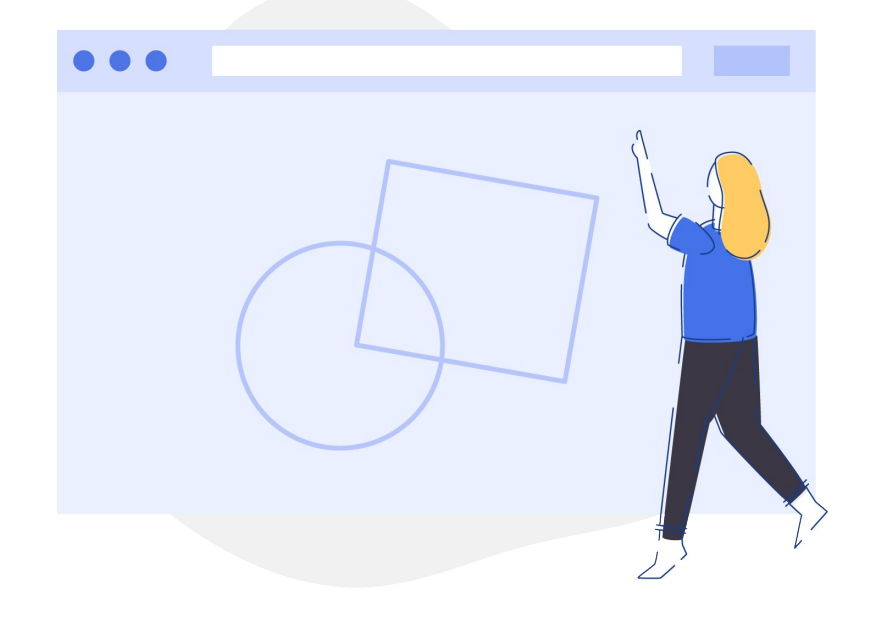

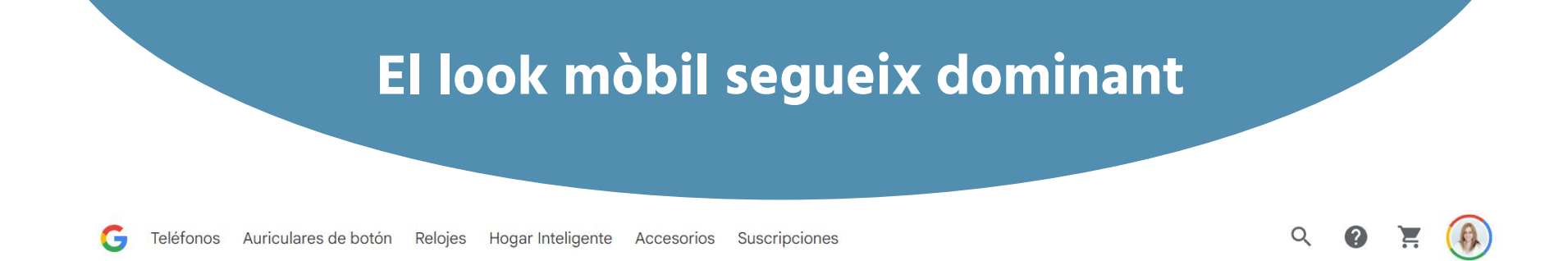

## Auriculares de botón que suenan increíble durante todo el día.

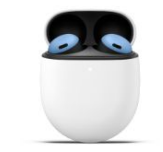

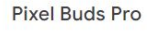

**Pixel Buds** A-Series

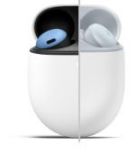

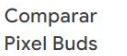

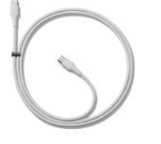

Accesorios

### **Prioritat: transmissió de la proposta de valor**

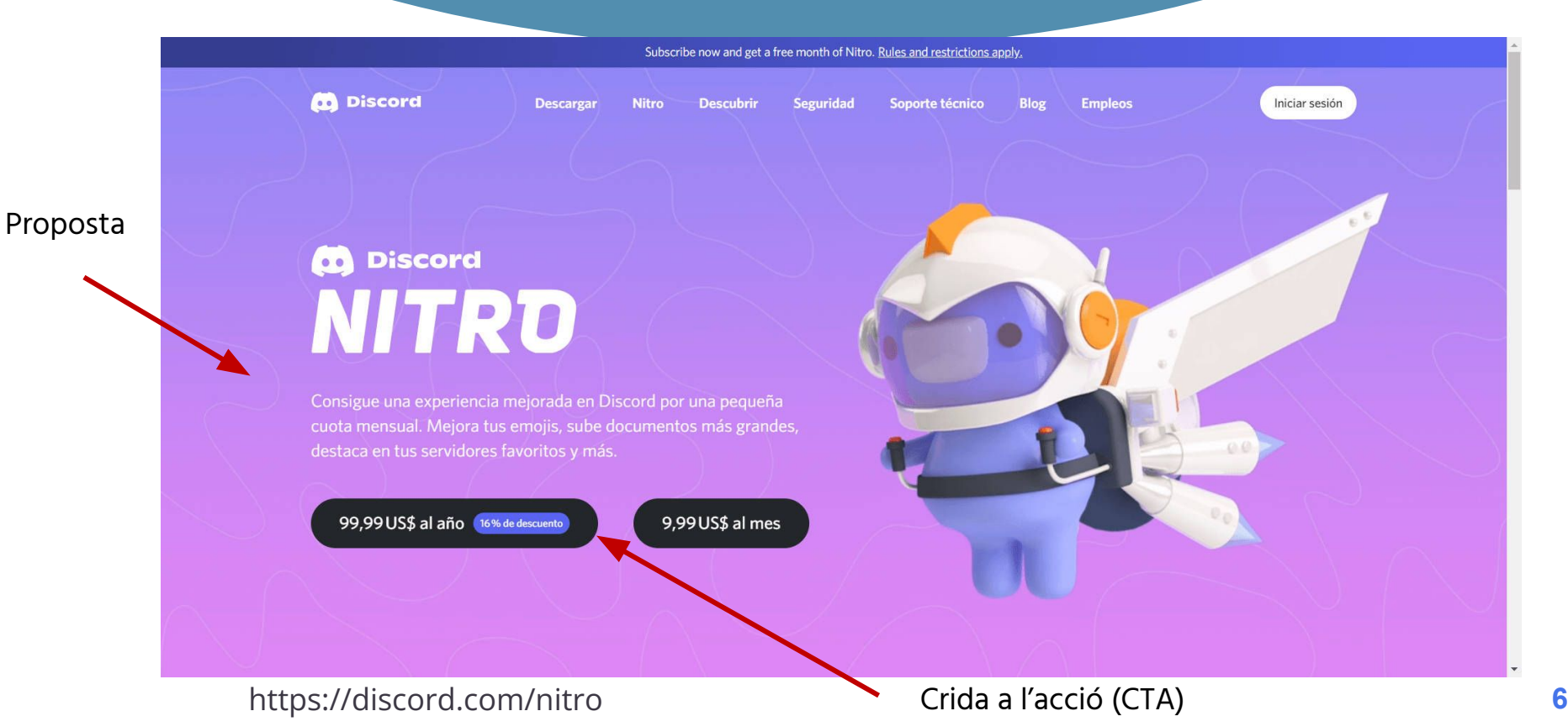

### **Profunditat i 3D en les il·lustracions**

[https://www.behance.net/gallery/80](https://www.behance.net/gallery/80548905/Google-Partner-Stickers) [548905/Google-Partner-Stickers](https://www.behance.net/gallery/80548905/Google-Partner-Stickers)

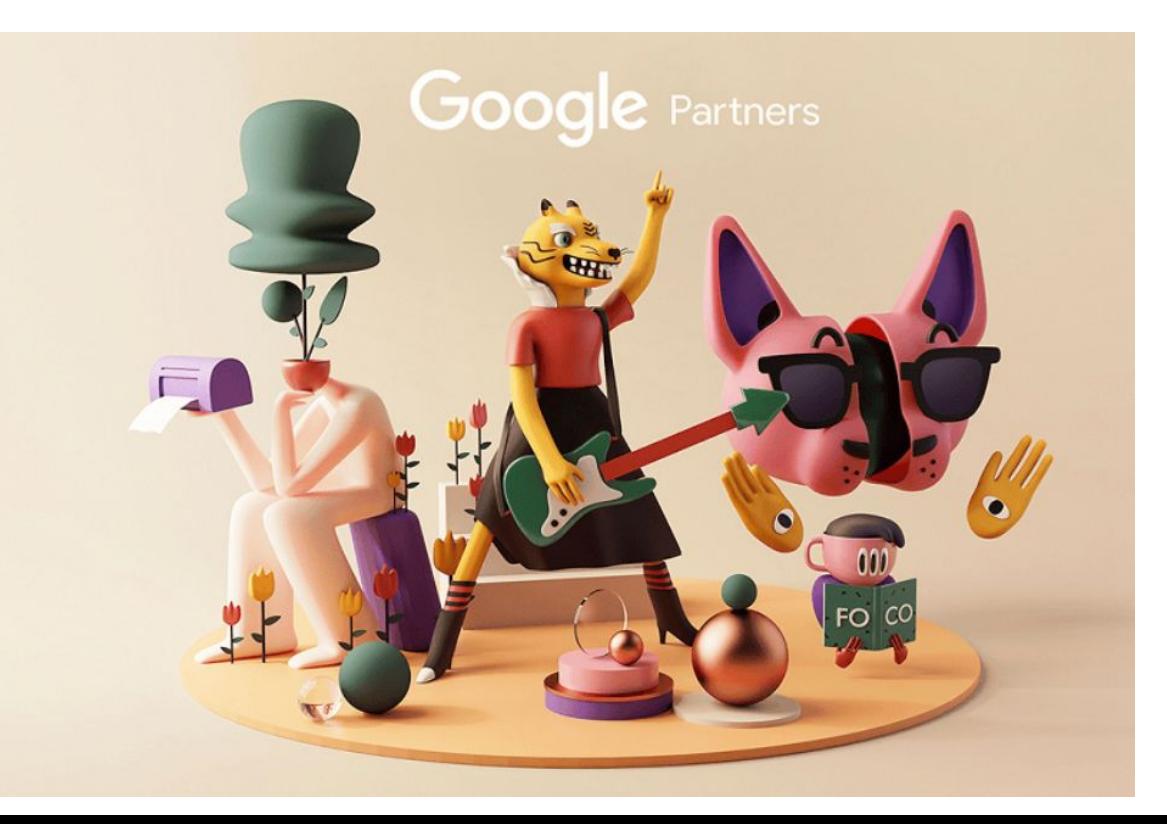

### El color de l'any 2024

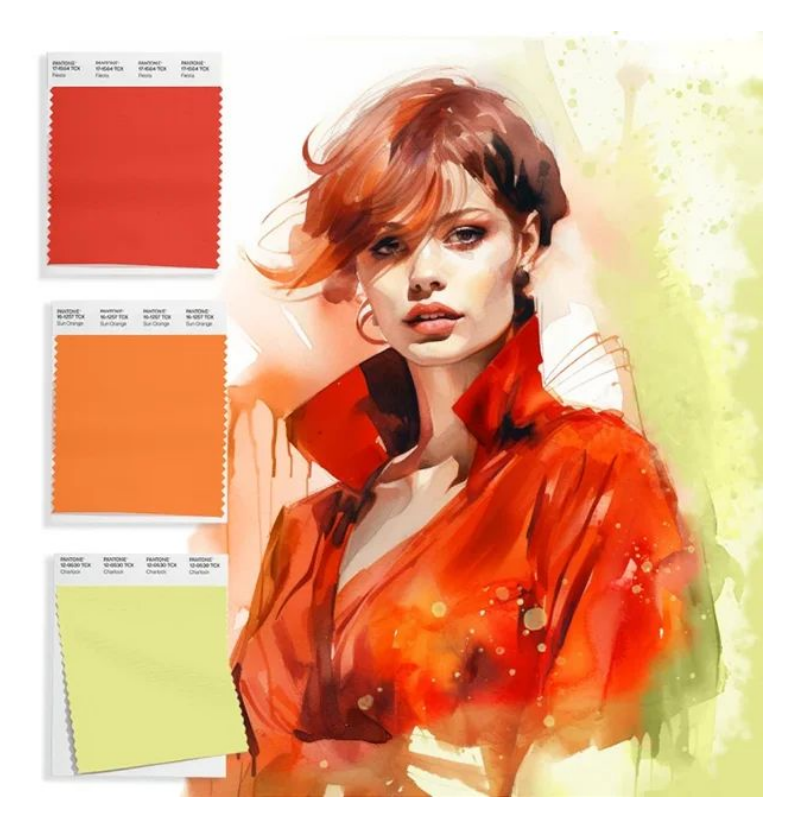

### **PANTONE®**

**PMS 2024 C** 

#F87C56

### Estètica amb pastels i atmosferes amb màgia

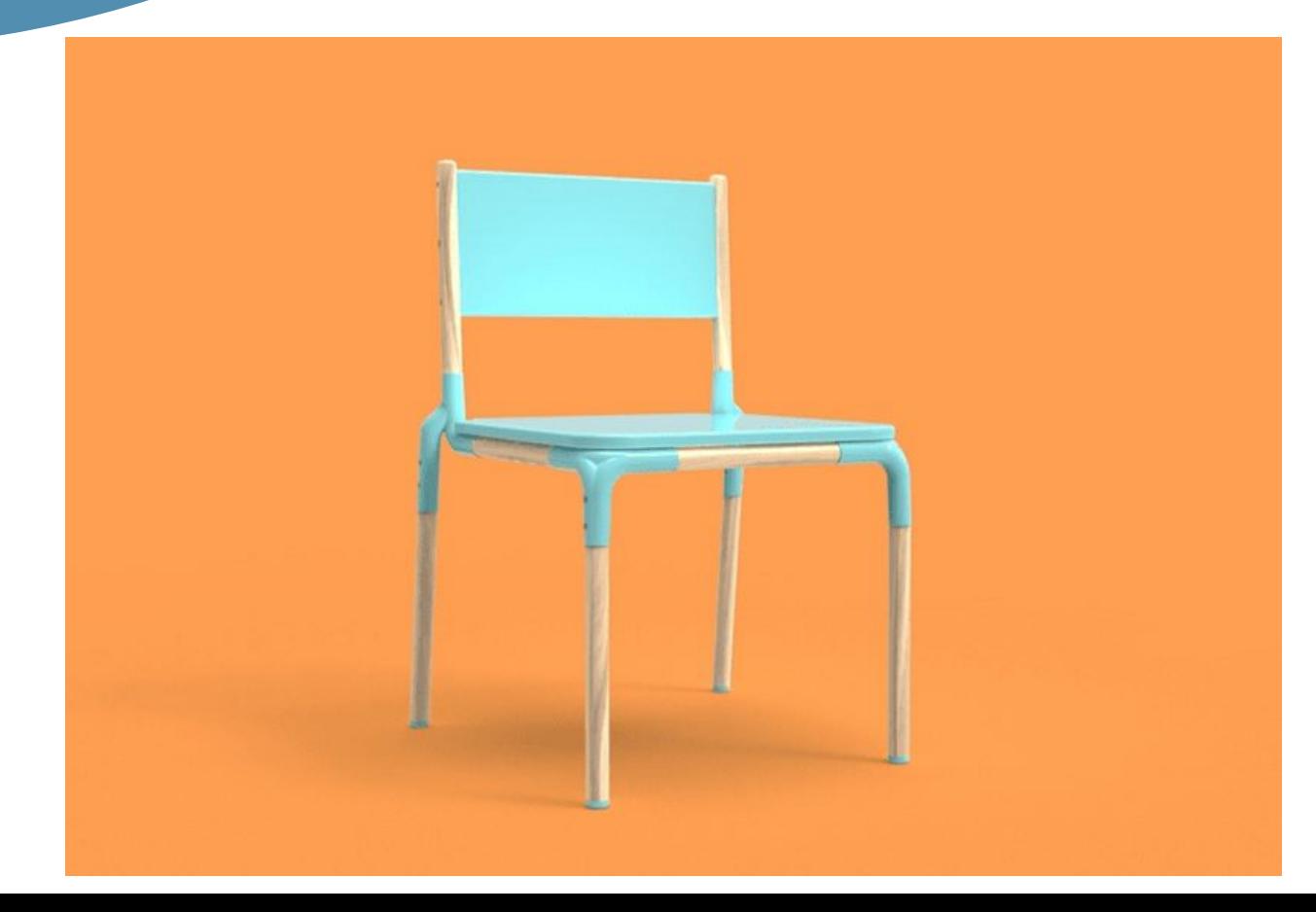

### **Neomorfismes**

Ús d'ombres, efectes de llum i volums.

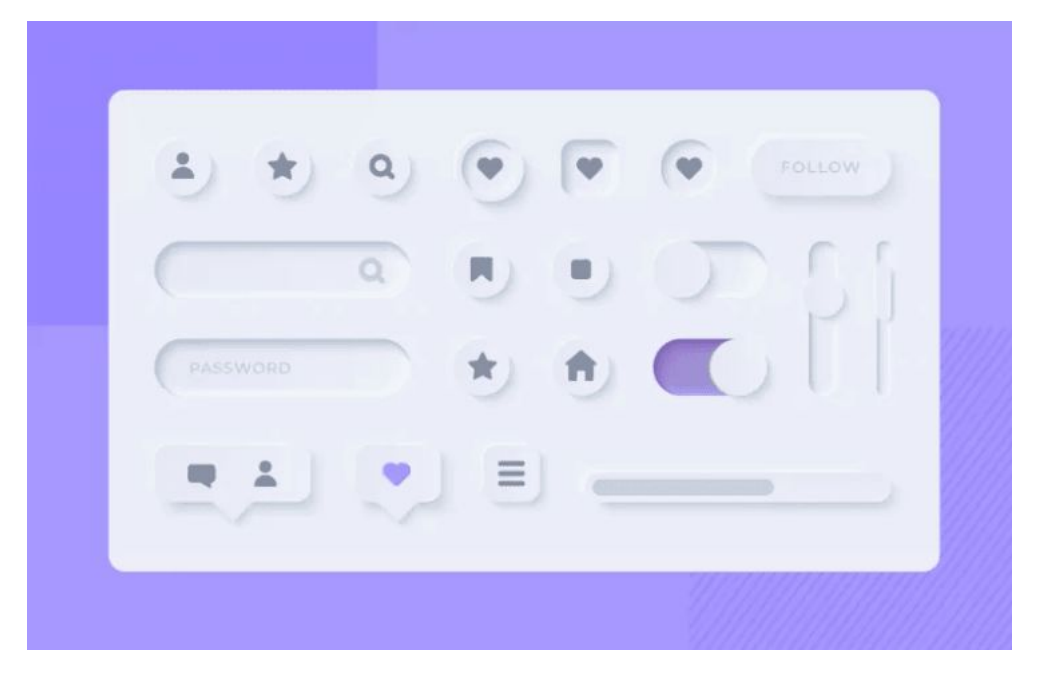

### Aplicació del neomorfisme

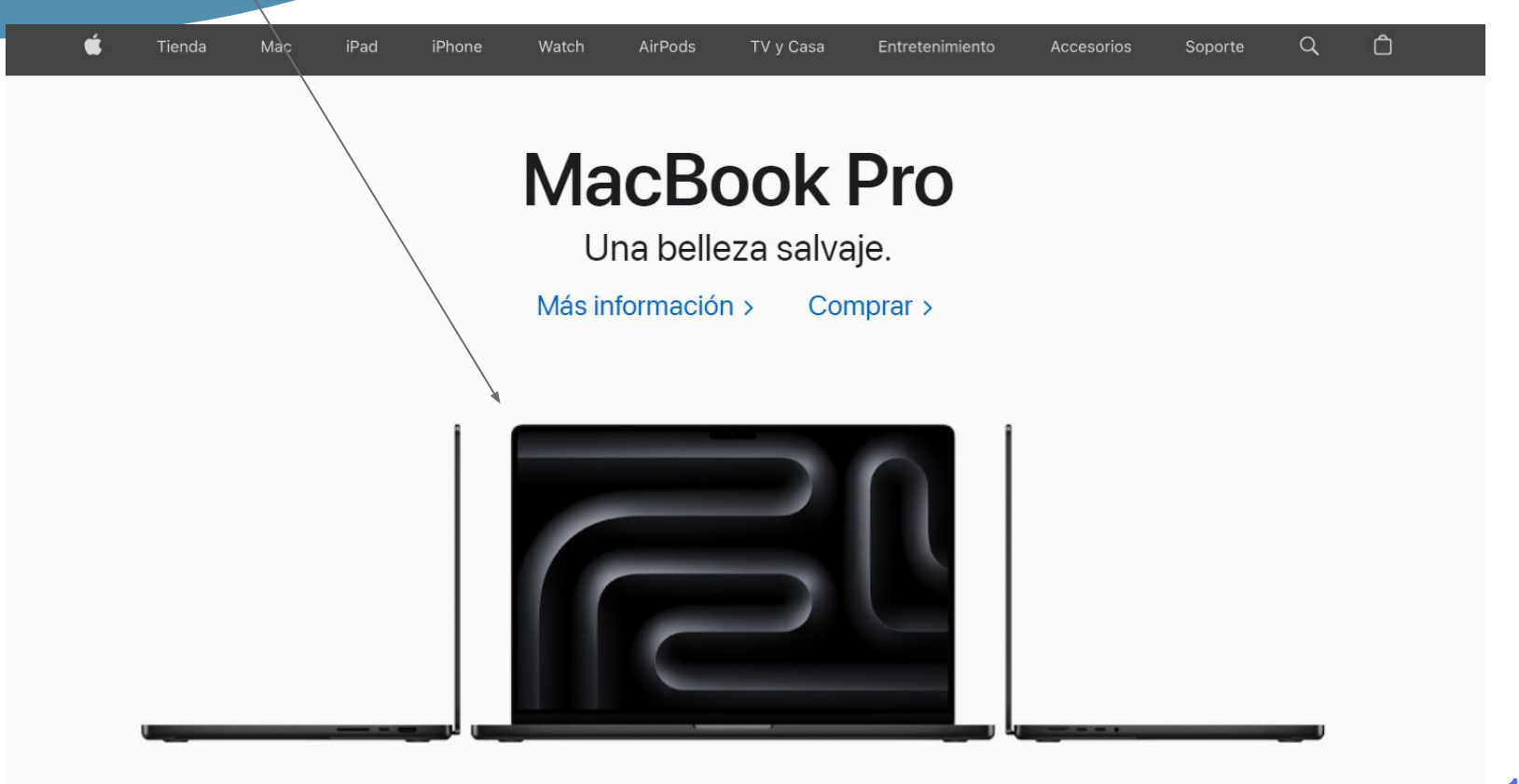

### **Molta atenció a l'accessibilitat**

**<https://www.zara.com/es/>**

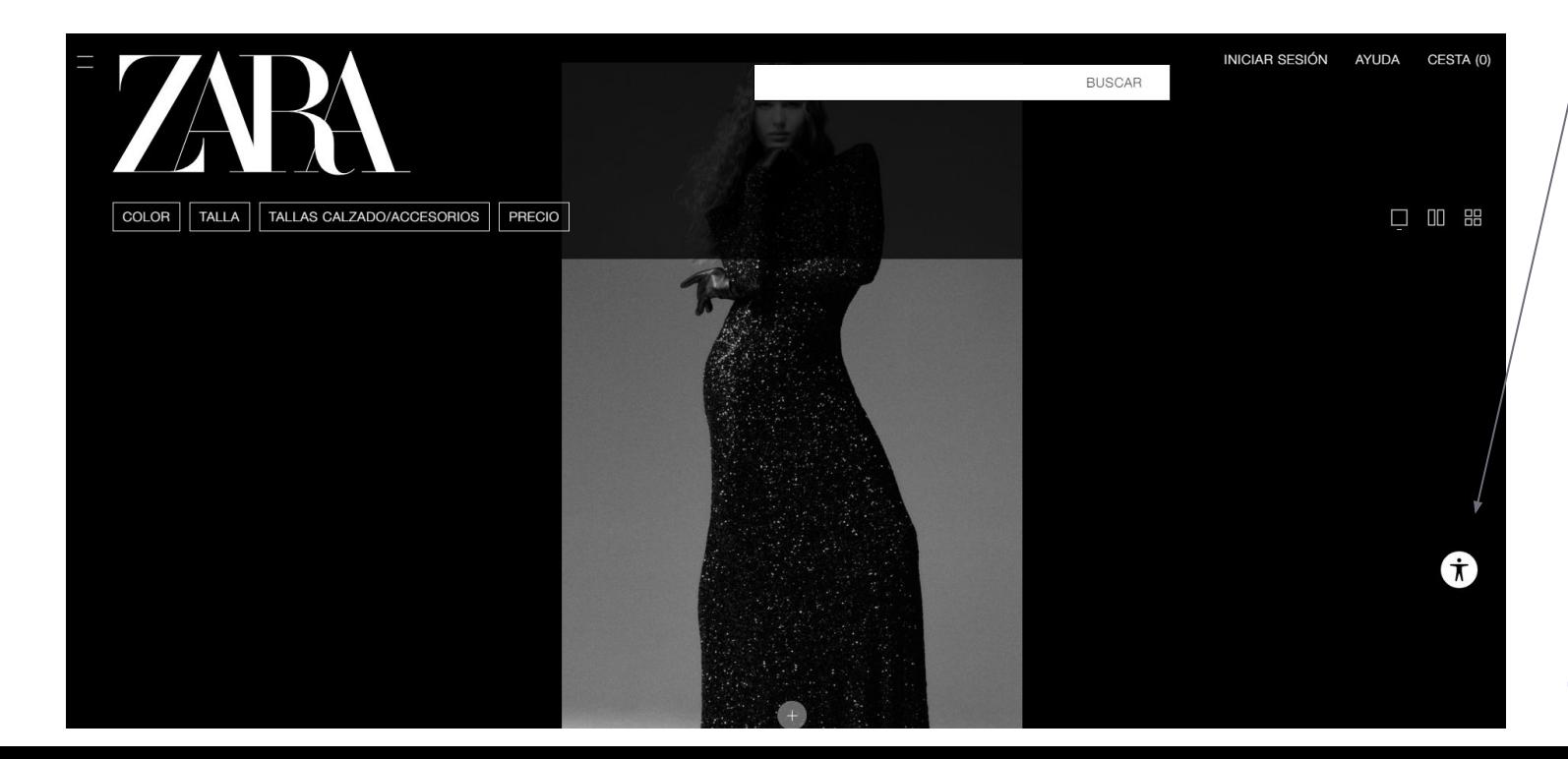

# **Desplegament de la IA**

### **Hi ha un munt d'Intel·ligències Artificials**

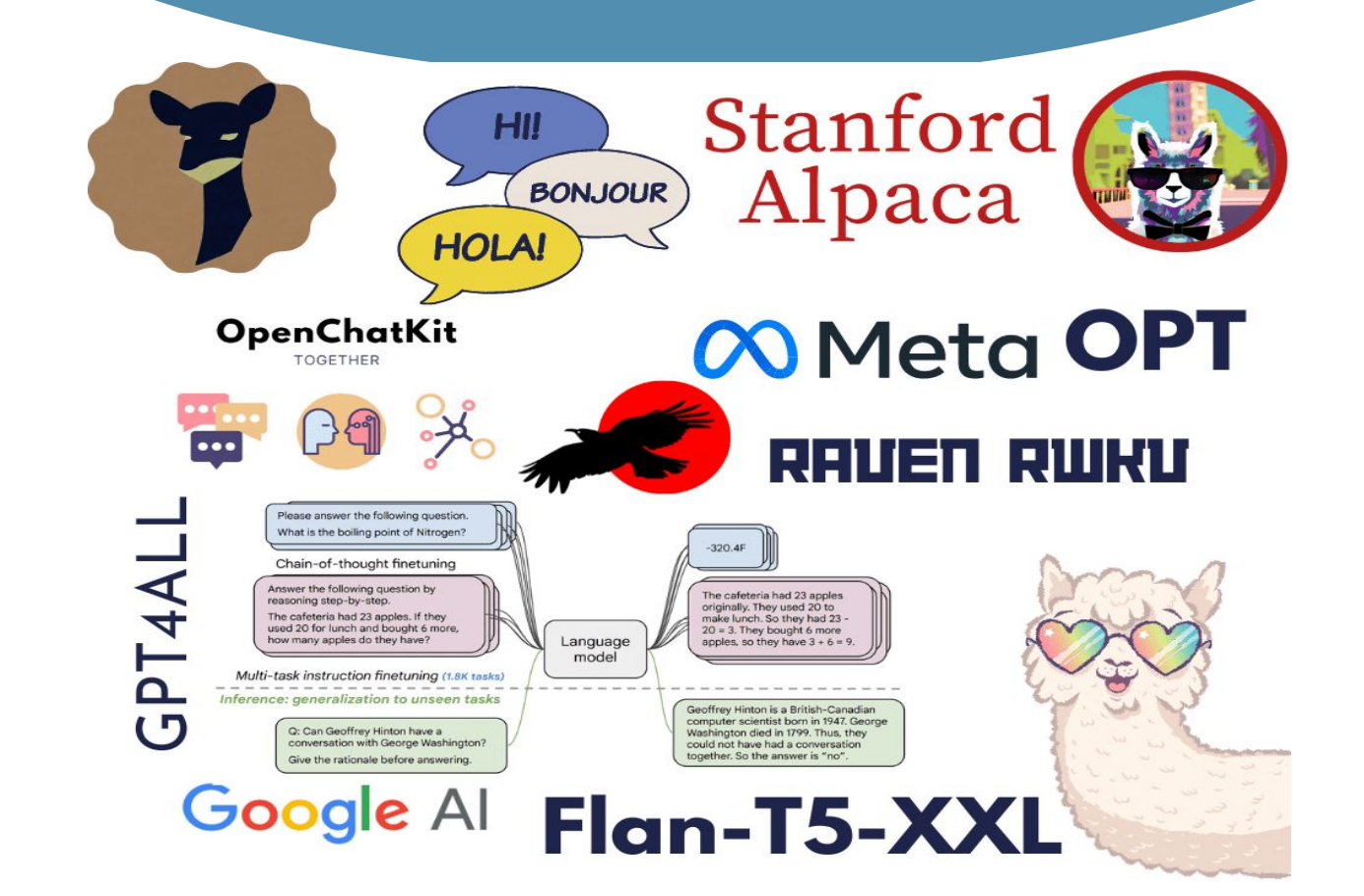

### **Chat GPT és la més popular per textos**

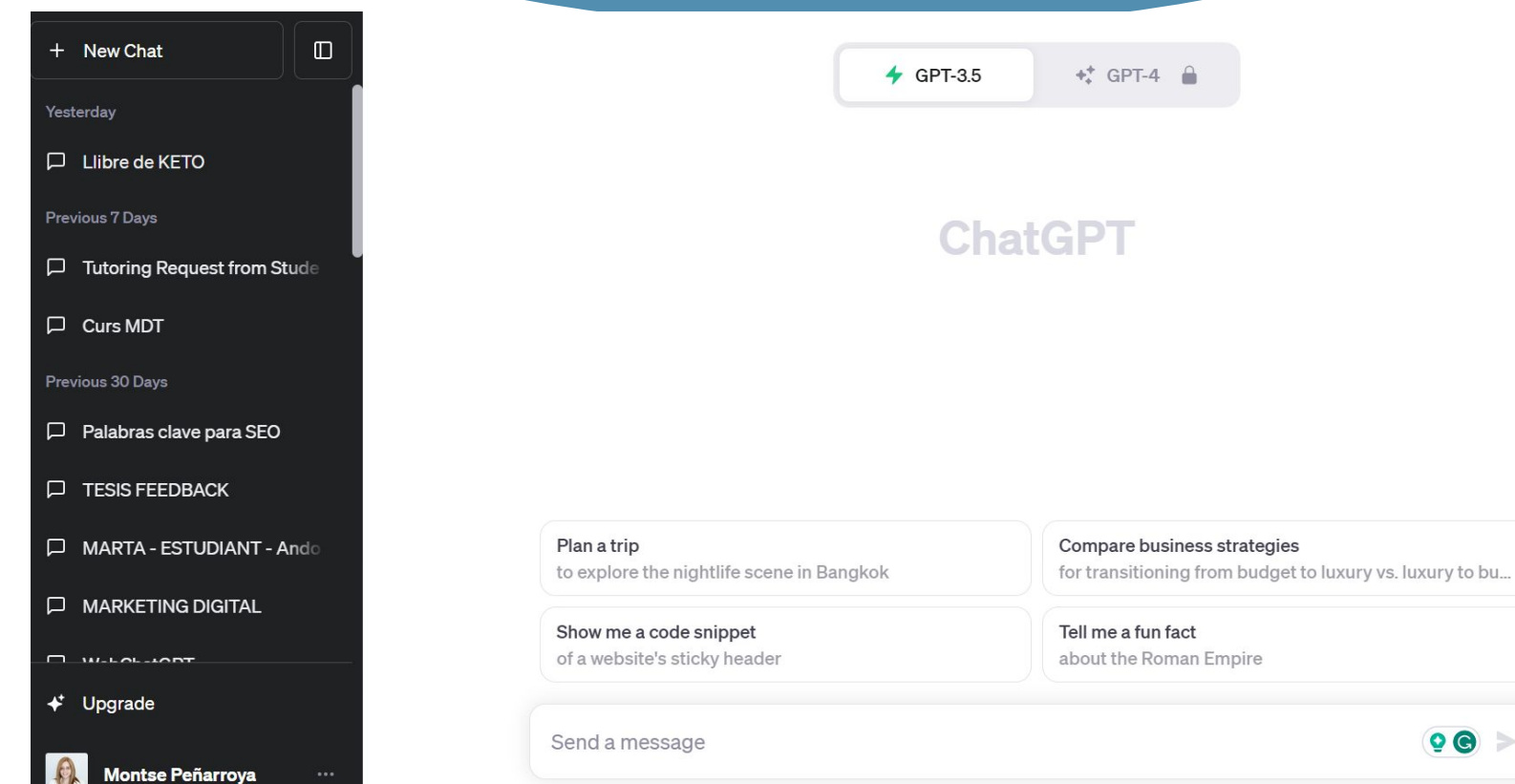

### **Bard - Google, també funciona bé**

#### **Bard** Experimental

#### Nueva conversación

Reciente

Bard para marketing digital

publico mas amplio y aumentar er tranco a tu sitio web. Hueues utilizar la publicidad de FFC para promocionar tus palabras clave objetivo y dirigirte a los usuarios que están interesados en marketing digital turístico.

\*\*6. \*\* Realiza un seguimiento de tus resultados: Es importante realizar un seguimiento de tus resultados para ver qué está funcionando y qué no. Puedes utilizar herramientas de análisis web para ayudarte a rastrear el tráfico a tu sitio web y el rendimiento de tus campañas de marketing.

Aquí hay algunos consejos específicos para el sector turístico:

- Apunta a palabras clave longtail: Las palabras clave longtail son más específicas y tienen menos competencia que las palabras clave de cola corta. Apunta a palabras clave longtail que sean relevantes para tu negocio y que tengan un buen volumen de búsqueda.
- · Optimiza tu sitio web para dispositivos móviles: Cada vez más personas utilizan sus teléfonos móviles para buscar información sobre turismo. Asegúrate de que tu sitio web esté optimizado para dispositivos móviles para que los usuarios puedan encontrarte fácilmente.

### **Bing Chat, incorpora GPT4**

On va estudiar Montserrat Peñarrova Farell?

 $1 of 4$ 

Microsoft Bing

 $(2)$ 

New topic

**CHAT** 

Q SEARCH

Montserrat Peñarroya Farell és una professional destacada en el camp del màrqueting digital. Actualment, ocupa el càrrec de Consejera Delegada i és especialitzada en Marketing Digital Internacional. Ha estat directora d'un màster en Màrqueting Digital i Xarxes Socials a la Universitat de Vic - Universitat Central de Catalunya. A més, és membre del Grup de Recerca 3isic a Barcelona, Catalunya  $1/2/3$ .

Montserrat Peñarroya Farell també ha escrit un llibre titulat "Màrqueting electrònic per al turisme cultural", que aborda l'efectivitat de l'ús d'Internet en el turisme cultural 4.

Si desitges contactar-la, pots enviar-li un correu electrònic a montserrat.penarroya@salle.url.edu<sup>1</sup>.

Per a més informació, pots visitar el seu perfil a XING <sup>2</sup>.

Carrer de Sant Joan de La Salle, 42 08022 Barcelona, Espanya Telèfon: (+34) 932902400

Learn more: 1. salleurl.edu 2. xing.com 3. orcid.org 4. amazon.es 5. empresia.es

Quines altres obres ha escrit Montserrat Peñarroya Farell?

### www.bing.com/chat

<u>်</u>၁

### **Per començar amb les imatges →**

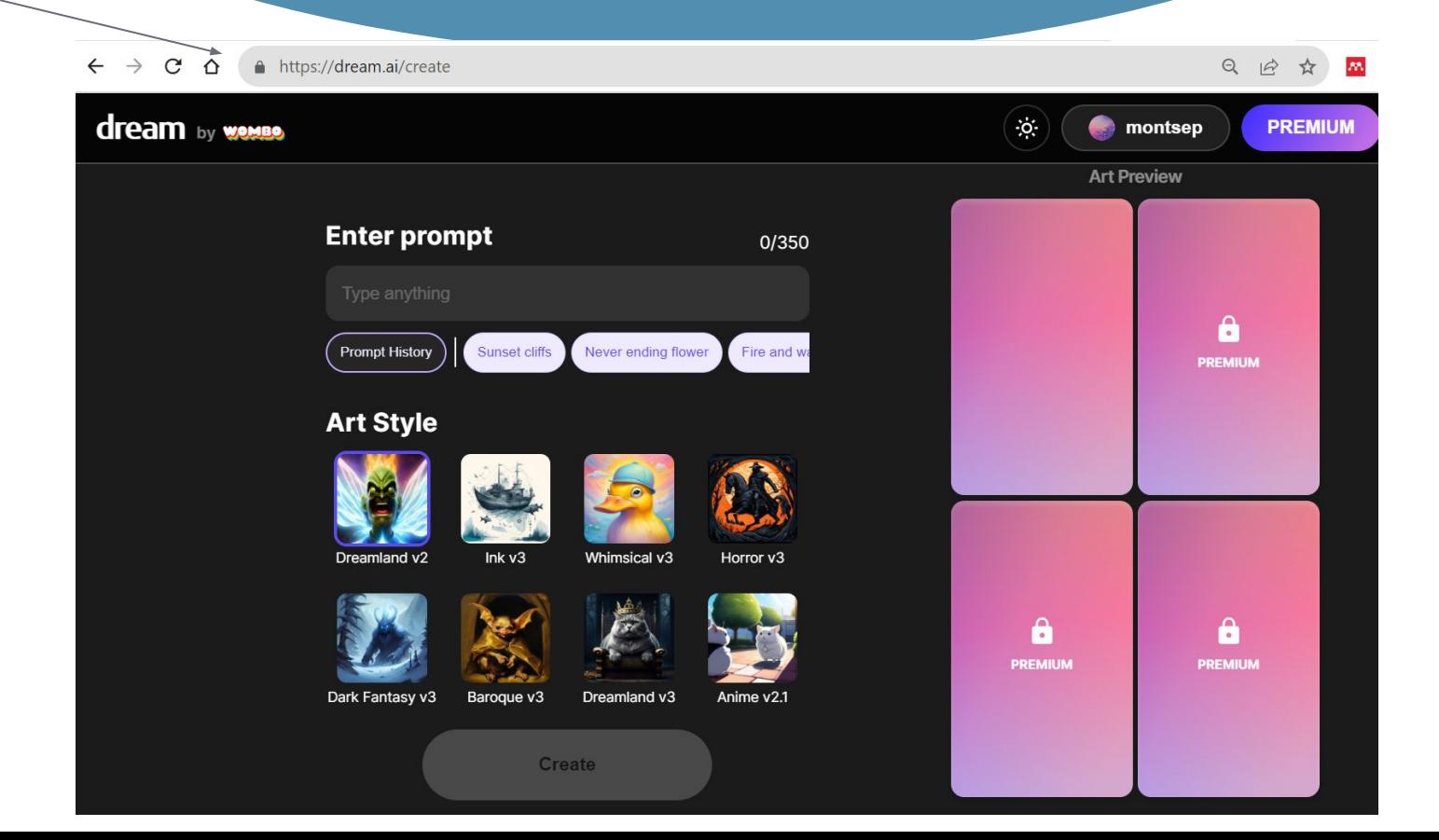

# **Creació de continguts**

### **Permet escriure continguts de forma molt ràpida**

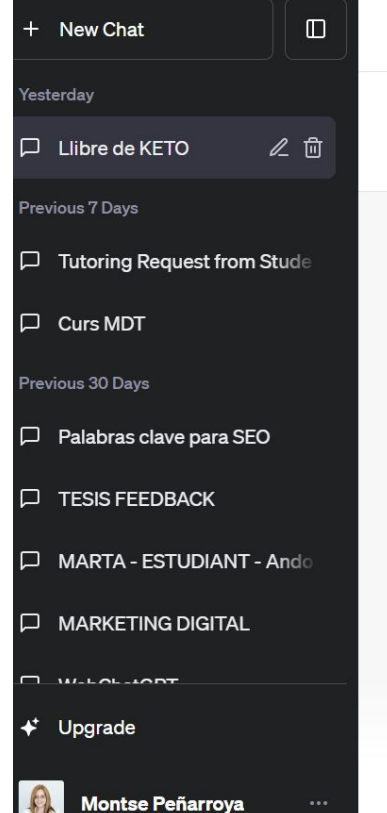

 $\mathbf{H}$ 

#### Default (GPT-3.5)

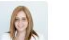

Necesito ideas para escribir un libro sobre dietas keto. Hazme una tabla con 10 ideas.

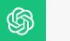

iClaro! Aquí tienes algunas ideas para tu libro sobre dietas keto:

 $0 0 5$ 

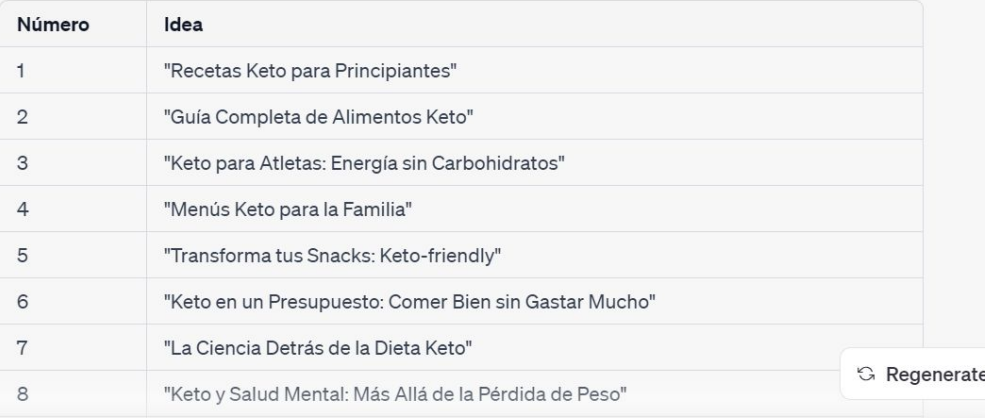

#### Send a message

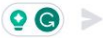

### **Això facilita la creació de nous models de negoci**

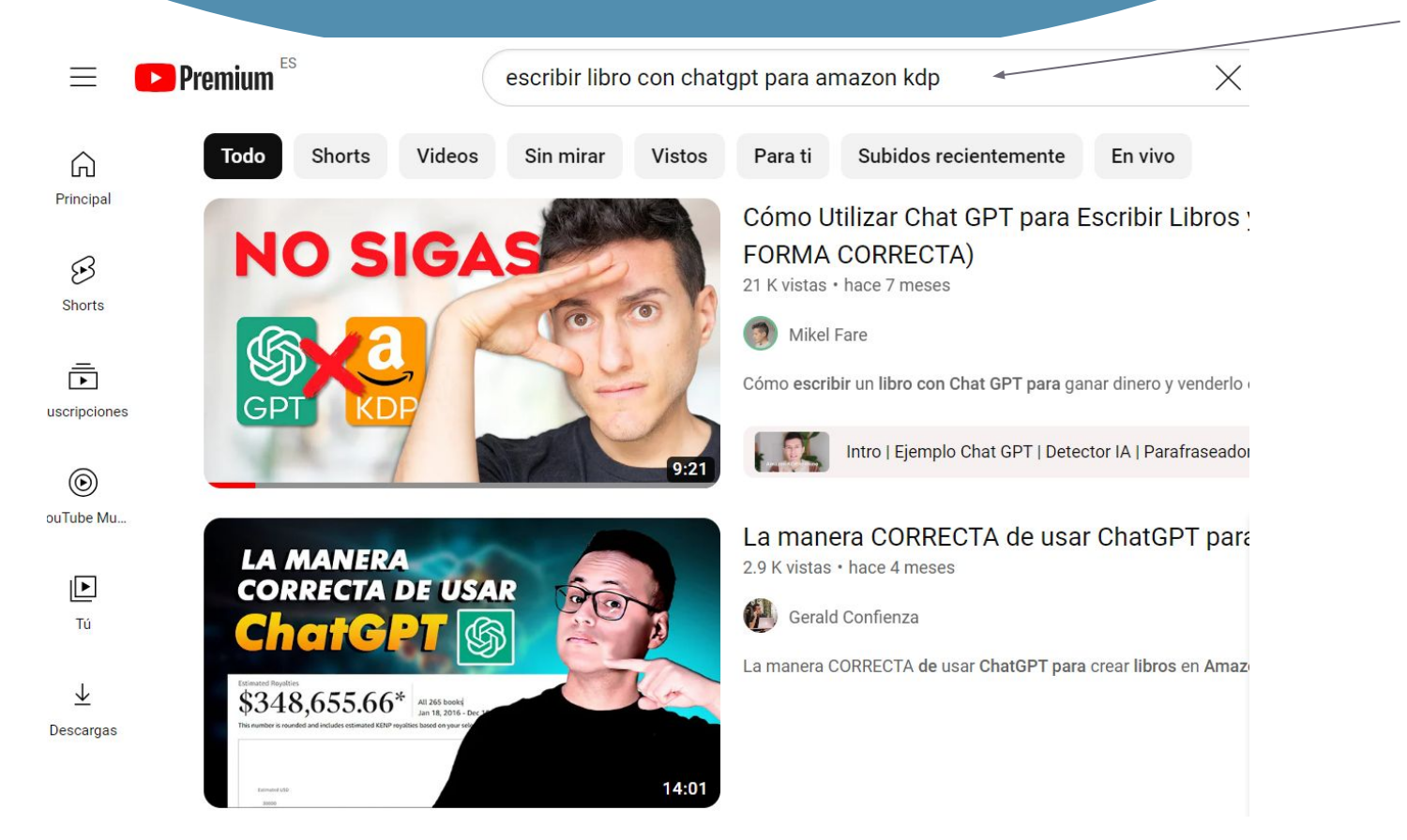

# Estratègia de Marketing

### **Creació de segments de mercat**

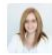

Per la meva empresa d'excursions en veler, em podries fer una segmentació del meu públic objectiu. Presenta-ho en una taula amb el nom del segment i una breu descripció.

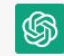

Claro que sí, aquí tienes una posible segmentación del público objetivo para tu empresa de excursiones en vela en la Costa Braya:

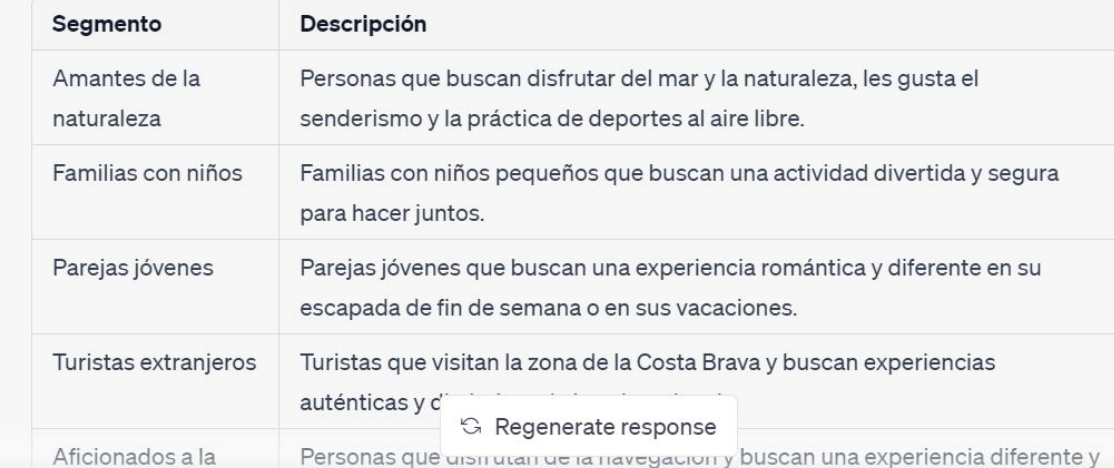

### **Creació de micro-segments**

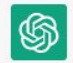

Sí, és clar! Aquí tens una micro-segmentació del segment Families amb Nens per a la teva empresa d'excursions en veler a la Costa Brava:

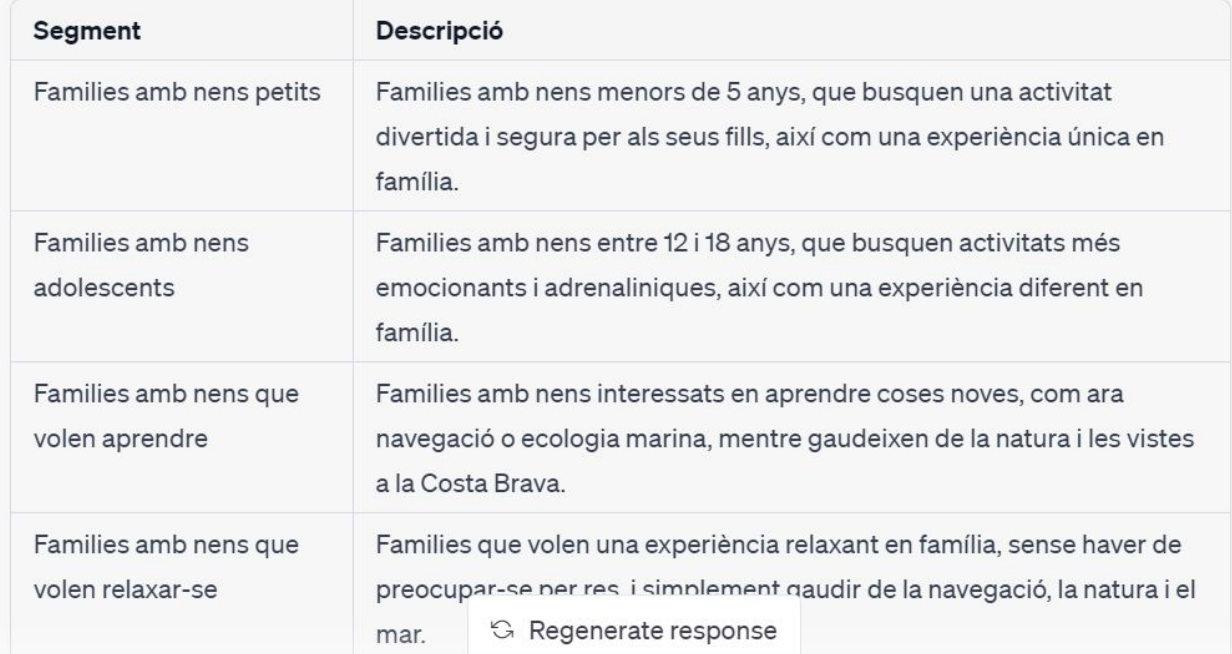

### **Creació d'un Buyer Persona i simulació de que n'és un**

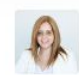

֍

Ok, a partir d'ara representes Agents de viatges independents.

 $\sqrt{2}$ 

凸 印 Entesos, represento Agents de Viatges Independents. Si tens alguna pregunta o necessites n. assessorament específic relacionat amb els cursos de marketing digital per als teus negocis, estic aquí per ajudar-te. Com puc ajudar-te avui?

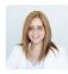

Per què t'interessa el meu curs?

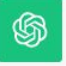

Com a Agents de Viatges Independents, el teu curs de marketing digital pot ser d'un interès  $\sqrt{2}$ significatiu per diverses raons:

1. Millorar la visibilitat en línia: El màrqueting digital pot ajudar-te a augmentar la visit<sup>\*</sup> G Regenerate del teu negoci de viatges en línia, permetent que més persones trobin els teus serve

### **Objeccions i contra-argumentació**

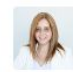

Quina contra arugmentació em donaries per no contractar el meu curs?

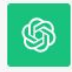

És important considerar tots els costos i beneficis abans de prendre una decisió sobre si contractar o no el teu curs de marketing digital. Aquí tens algunes possibles contraargumentacions que podrien fer els Agents de Viatges Independents per no contractar el curs:

- 1. Manca de temps: Alguns Agents de Viatges Independents podrien argumentar que no tenen temps per aprendre i implementar estratègies de màrqueting digital, ja que ja estan ocupats amb les operacions quotidianes del seu negoci.
- 2. Pressupost limitat: Algunes persones podrien considerar que el cost del curs és una despesa addicional que no poden assumir en el moment actual, especialment si tenen un pressupost ajustat.
- 3. Coneixements previs limitats: Agents de Viatges Independents que no tenen experiancia G Regenerate prèvia en màrqueting digital podrien sentir-se intimidats pel desafiament d'aprendr

**26**

心 中

Explica què fa la teva empresa i demana una taula amb les objeccions a una venda i la contra-argumentació per a un segment determinat.

**Exercici** 

### Creació d'un customer journey per a crear un embut de vendes

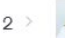

Em podries fer customer journey map del micro segment Parelles jubilades? no en donis consells per fer-lo. Siusplau defineix tu mateix totes les passes del seu customer journey.

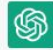

Sí, clar que sí! A continuació, trobaràs un customer journey map per al micro-segment de Parelles Jubilades:

#### **Customer Journey Map - Parelles Jubilades**

- 1. Awareness: Aquest micro-segment pot arribar a conèixer la proposta de valor de l'empresa a través de:
- \* Anuncis en revistes especialitzades en viatges o navegació.
- \* Referències de familiars o amics que hagin fet aquesta activitat anteriorment.
- \* Recomanacions en xarxes socials com Facebook o Twitter.
- 2. Consideration: En aquesta fase, el micro-segment estarà considerant si aquesta activitat és adequada per a ells, per la qual cosa:
- \* Poden visitar el lloc web per obtenir més informació sobre la ruta, la durada, els preus i la G Regenerate response seguretat de l'activitat.

Г,

# **Creació de vídeos**

### En Català i Castellà

**O** Fliki

Features  $\times$ Use cases  $\vee$ Explore  $\sim$ 

Pricing

Login Signup  $\rightarrow$ 

## **Video creation made 10x** simpler & faster with AI

Transform your ideas into stunning content with Al voices, using our text to video tool.

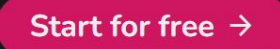

credit card not required

### Veure aquest vídeo on s'explica com fer-ho

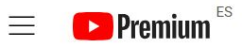

**Buscar** 

https://www.youtube.com/watch?v= vNBz n1VR1g&list=PLIEQCLgK9m154R5TfJbDip v-aOyBFxBUz

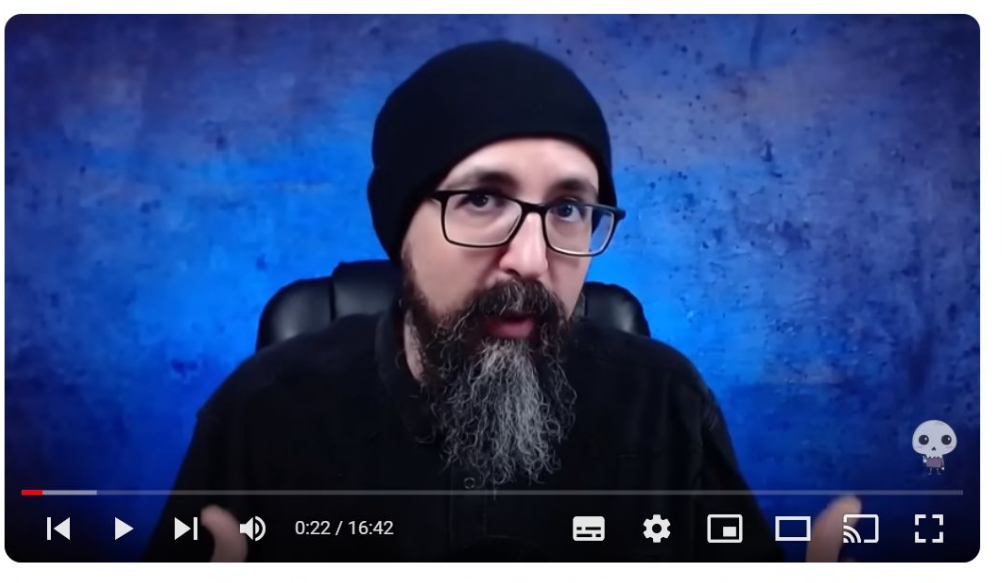

Como pasar de TEXTO a VIDEO con INTELIGENCIA ARTIFICIAL [ TUTORIAL ] **FÁCIL Y RÁPIDO** 

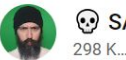

⊙ SALV...

**Unirse Suscribirse** 

...

### Creació de vídeos amb ChatGPT i Canva

#### https://www.youtube.com/watch?v=GN f9jw3p91M&t=4s

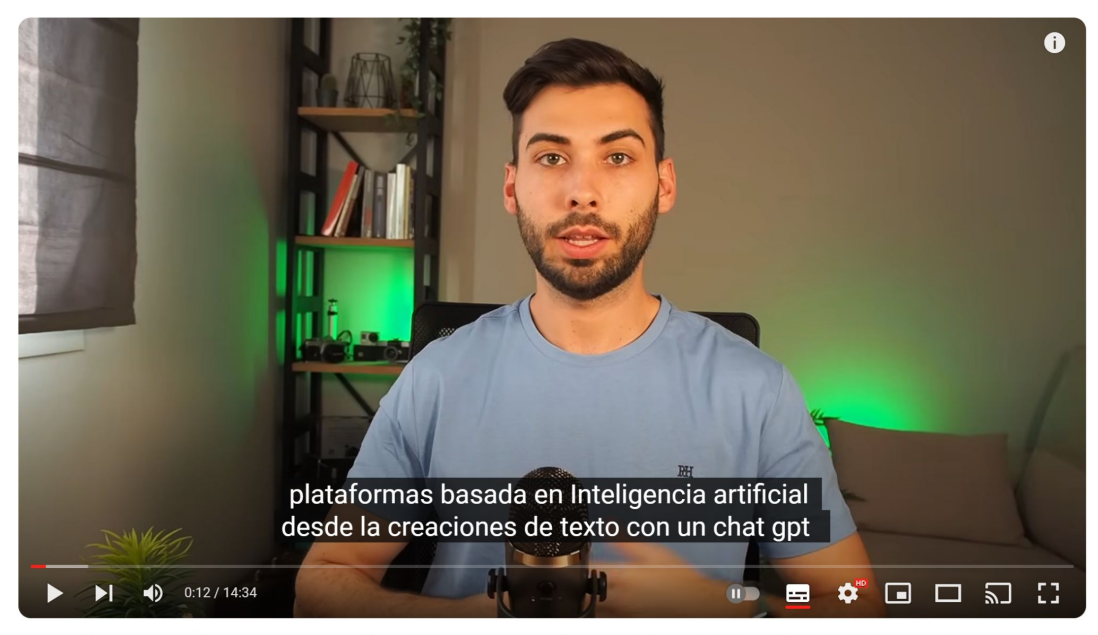

Crea videos en masivo con Canva + Chat GPT para tus Redes Sociales GRATIS - TUTORIAL Paso a Paso

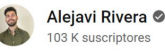

**Suscribirme** 

凸 25 K 见  $\Rightarrow$  Compartir  $\perp$  Descargar

 $\cdots$ 

**ED** POSTS **B** REELS **Q SAVED** 

**図 TAGGED** 

¿Qué técnica ¿Qué SEO te **SEO conecta** hace hablar tu contenido el mismo con usuarios idioma que específicos? Google? ¿Qué parte ¿Qué técnica ¿Qué táctica del SEO se SEO es un SEO te enfoca en los arte de localiza? robots? equilibrio? ö ¿Qué ¿Qué factor ¿Qué **SEO es una** herramienta estrategia SEO trabaja pregunta de **SEO mide tu** en segundo calidad? éxito? plano? a ¿Qué SEO es *;Oué* emento SEC

**<https://www.instagram.com/mpenarroya/>**

Vídeos creats amb ChatGPT (els continguts), CANVA (la creació del vídeo i la música), Buffer (la programació).

En grups de 20 en 20.

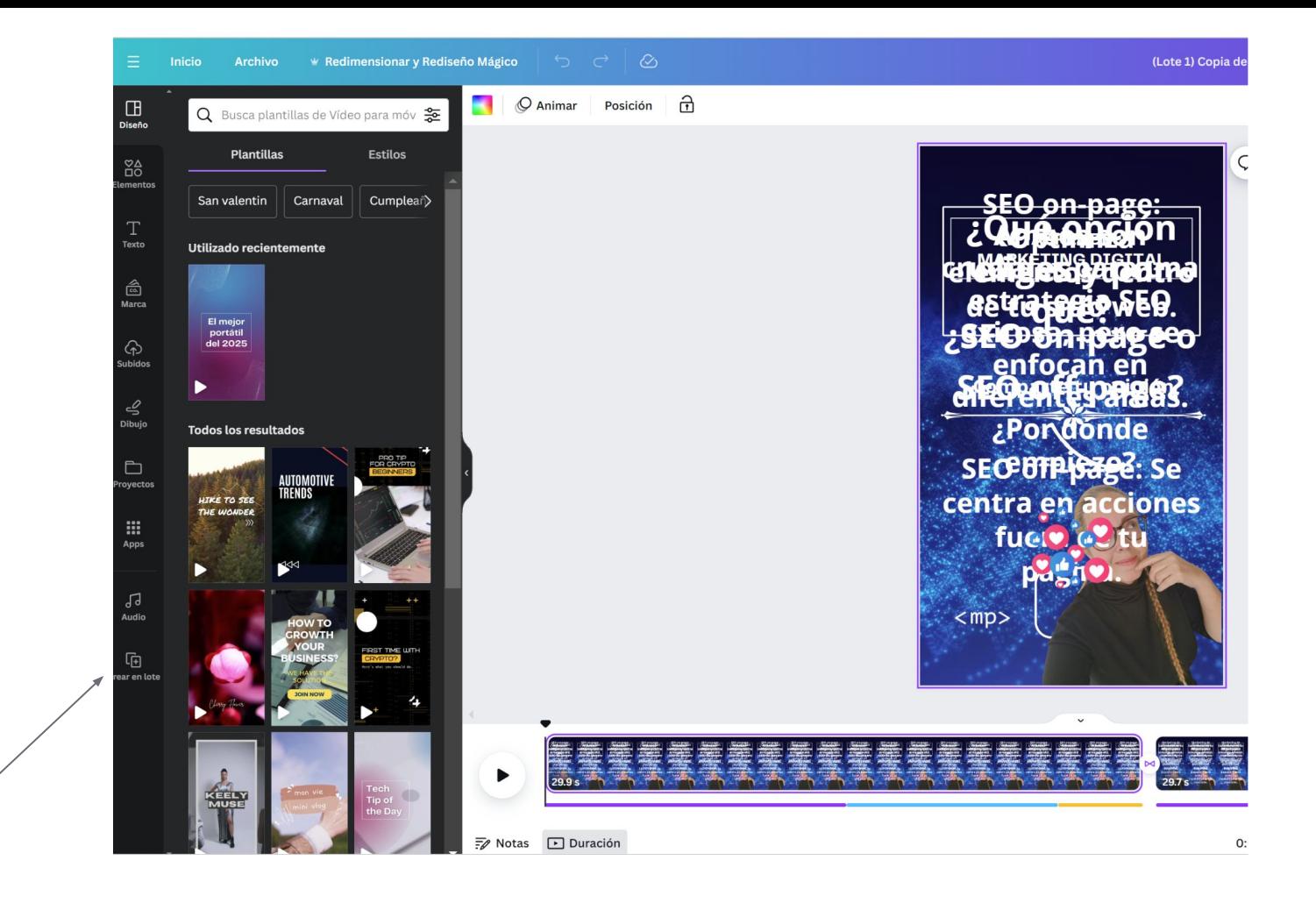

**Youtube començarà a marcar els vídeos generats amb IA imitant persones (Deep fake)**

**[https://www.npr.org/2023/11/14/121298639](https://www.npr.org/2023/11/14/1212986395/youtube-will-label-ai-generated-videos-that-look-real) [5/youtube-will-label-ai-generated-videos-t](https://www.npr.org/2023/11/14/1212986395/youtube-will-label-ai-generated-videos-that-look-real) [hat-look-real](https://www.npr.org/2023/11/14/1212986395/youtube-will-label-ai-generated-videos-that-look-real)**

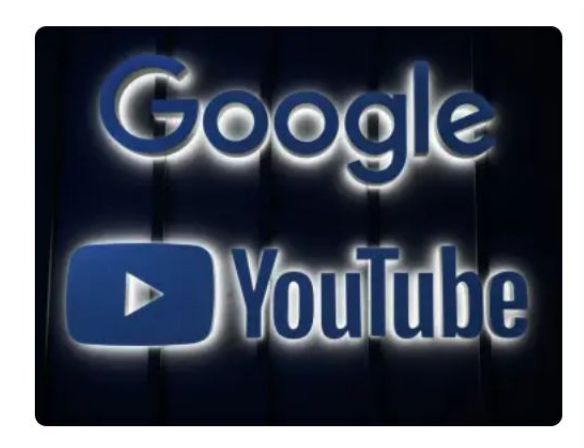

13 hours ago

#### YouTube will label AI-generated videos that look real

+ NPR - Shannon Bond

YouTube will soon begin alerting viewers when they're watching a video made with artificial intelligence. The Google-owned video platform says creators must disclose when they use AI or other digital tools to make realistic-looking altered or...

## **Altres usos**
### Els GPTs  $\rightarrow$  La teva IA personalitzada

#### ed on the edients you

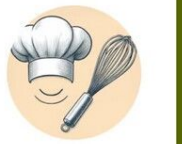

### **Creative Writing Coach**

I'm excited to read your work and give you feedback to improve your skills.

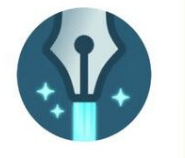

#### **Laundry Buddy**

Ask me anything about stains, settings, sorting and everything laundry.

#### **Game Time**

I can quickly explain board games or card games to players of any skill level. Let the games begin!

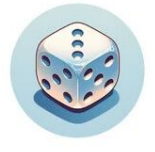

### **Tech Advisor**

From setting up a printer to troubleshooting a device, I'm here to help you step-by-step.

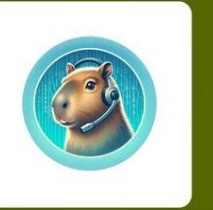

· kids with sher on ere for you.

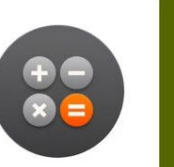

#### **Sticker Whiz**

I'll help turn your wildest dreams into die-cut stickers, shipped to your door.

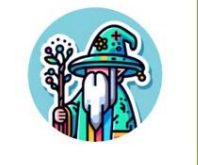

### **The Negotiator**

I'll help you advocate for yourself and get better outcomes. Become a great negotiator.

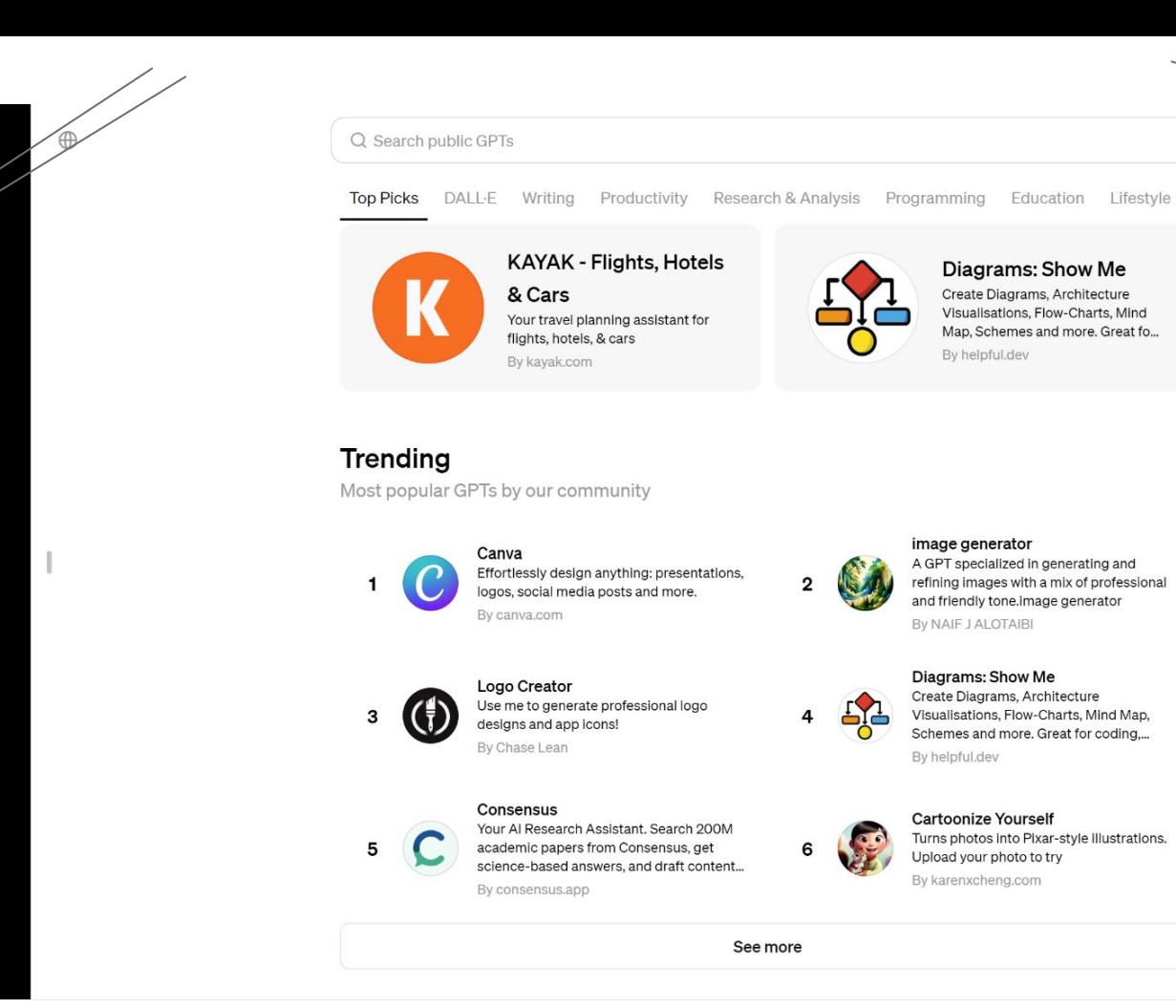

S ChatGPT

**TEX Tony** 

Yesterday

**RIDDLES** 

Previous 7 Days

**GEORGINA** 

**NOU ARTICLE IAG** 

**Scholar GPT** 

88 Explore GPTs

**TPB FEEDBACK CLIENTS** 

**Excited to Mentor eCommerce St** 

Concurso de Belleza para Perros

Anuncios Google Ads Arquitectur

**Dinar Networking Empresarialis** 

**Curs Marketing Digital Turisme** 

**Add Team workspace** Collaborate on a Team plan

Montse Peñarroya

Flors dibuixades amb guix.

Ø

**My GPTs**  $+$  Create

### **Extensió per Excel i Google Sheets**

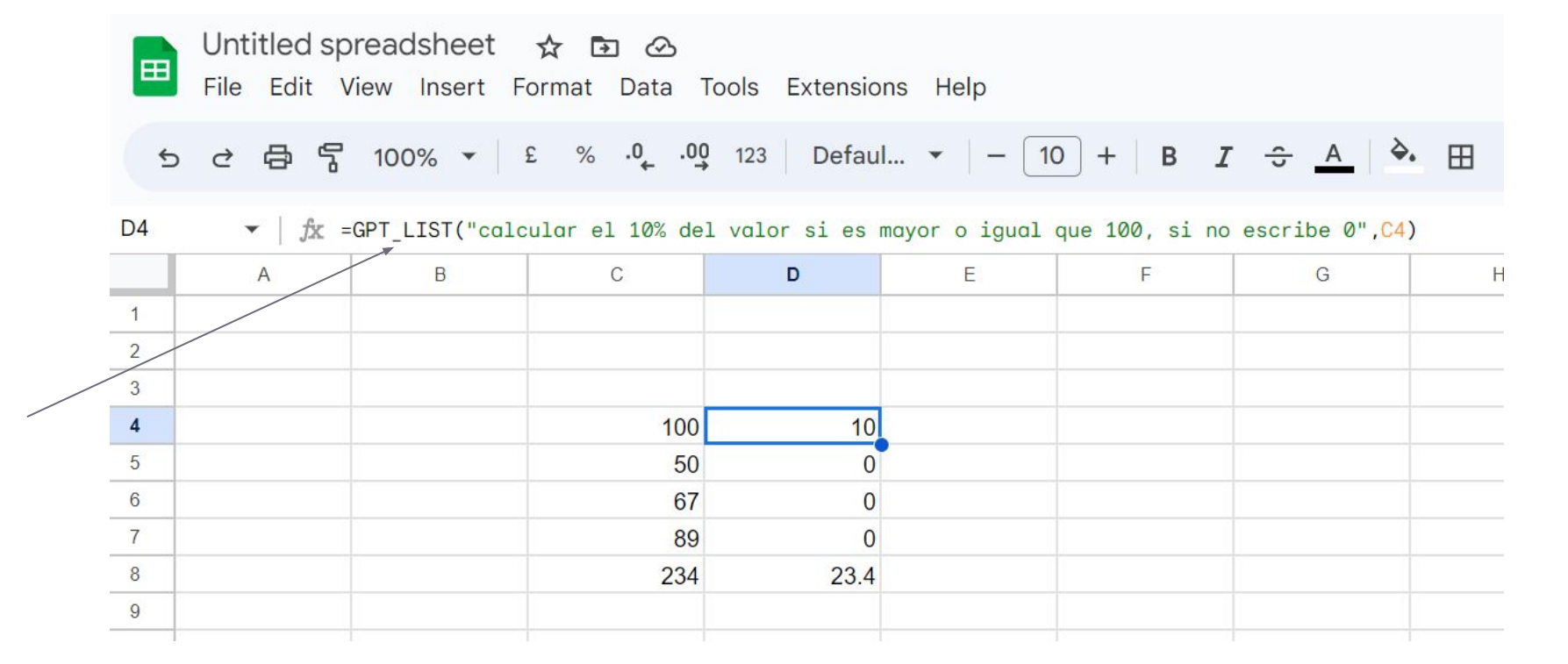

## Video per saber-ne més

FS  $\blacktriangleright$  Premium

**Buscar** 

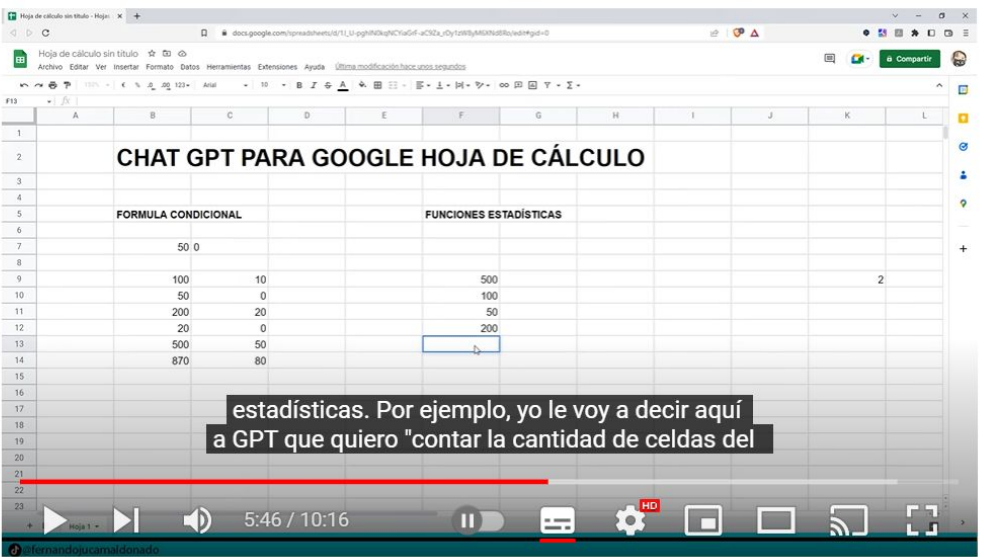

### https://www.youtube.com/w atch?v=P4YJrqk0dKE

Usar la IA ChatGPT en Google Docs y Google Sheets para generar contenido automáticamente

 $\sqrt{7}$  435

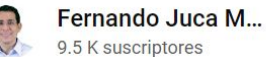

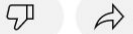

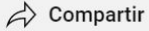

 $\cdots$ 

# **SEO UPDATE 2023-24**

# **Canvis en l'algoritme**

Bard Experimental

### $\frac{1}{2}$

#### Bard acaba de actualizarse. Ver actualización

Nueva conversación

#### Reciente

#### $\Box$ **EXPERTO EN SEO**

- Dieta keto: Todo lo que necesita... □
- Encontrar correo electrónico en ...
- Mostrar más

Me puedes indicar qué cambios ha realizado Google en su algoritmo de ordenacion de las SERP durante 2023?

> Ver otras versiones  $\vee$  $\blacktriangleleft$

Google ha realizado varios cambios en su algoritmo de ordenación de las SERP durante 2023. Los principales cambios son los siguientes:

- Agosto de 2023: Google lanzó una actualización central de su algoritmo, llamada "August 2023 Core Update". Esta actualización puso un mayor énfasis en el contenido relevante y de calidad, la experiencia del usuario y la autoridad del dominio y la calidad de los enlaces.
- · Octubre de 2023: Google lanzó una actualización de su sistema de detección de spam, llamada "October 2023 Spam Update". Esta actualización mejoró la capacidad de Google para detectar y penalizar los sitios web que utilizan técnicas de spam para mejorar su posicionamiento en los

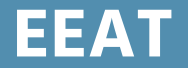

- $\rightarrow$  EXPERIÈNCIA  $\rightarrow$  Creat per contrarestar el contingut creat amb IA
- **EXPERTESA**  $\rightarrow$
- $\rightarrow$  AUTORITAT
- → CONFIANÇA (TRUST)

### Google's New E-E-A-T Model

# **Experience**

The extent to which the content creator has first-hand or life experience in the area being discussed

# **Expertise**

The author's level of expertise, skill, or knowledge on the subject

# **Authoritativeness**

The reputation of the author or website as a reliable source of information on a specific topic

# Trustworthiness

The page's accuracy and usefulness are determined by the accuracy, honesty, safety, and reliability of the page

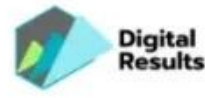

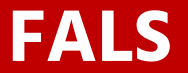

### **EXPERIENCE**

Se refiere a la cantidad de tiempo que un sitio web ha estado operando. Esto se mide en términos de la **FANDS** antigüedad de la página web, la estabilidad de sus contenidos y su nivel de actividad.

### **EXPERTISE**

Entendido como la pericia o conocimiento, se refiere a la capacidad de un sitio web para proporcionar contenido de capacidad de un sitio web para proporcionar contenido de un sitio web para proporcionar contenido de capacidad.<br> **Example 1996 de interés para** los usuarios.<br> **Example 1996 de interés** para los usuarios.

### **AUTHORITATIVENESS**

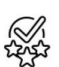

A

E

E

Se refiere a la reputación del sitio online. Esto se mide por la cantidad de enlaces entrantes, así como por la cantidad de visitas, comentarios y compartidos.

### **TRUSTWORTHINESS**

La fiabilidad se refiere a la confianza que le inspira a Google un sitio web. Esto se mide por la cantidad de errores, tiempos de carga rápidos, seguridad, calidad y actualizaciones regulares.

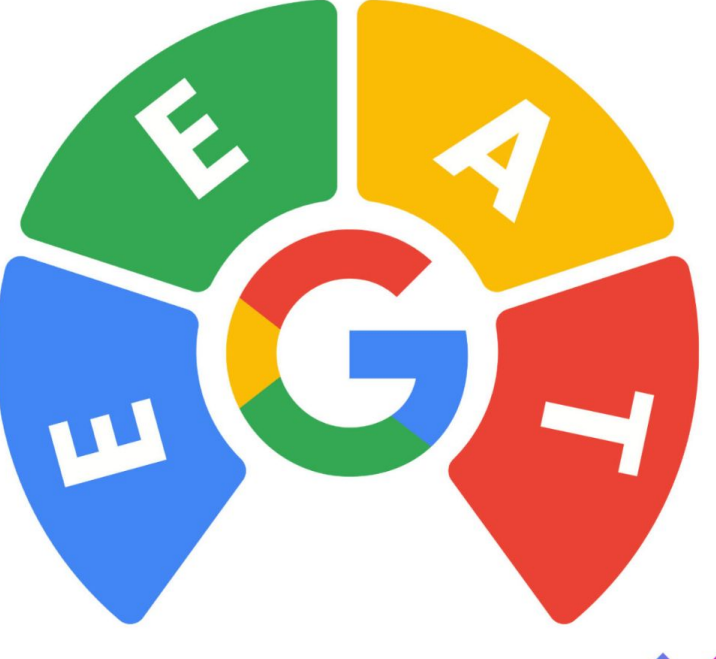

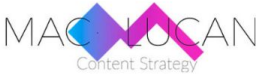

### Cal mostrar que es té **Experiència**

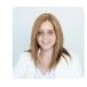

Vull crear una estratègia de SEO per atraure agències com tu. El primer que vull fer és mostrar que tinc experiència en aquest tipus de client. Com ho podria fer en el lloc web?

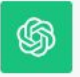

Per demostrar la teva experiència en atreure agències com la meva a través d'una estratègia de SEO al teu lloc web, pots implementar diverses tàctiques que destaquin la teva expertesa i ofereixin contingut rellevant per a aquest segment de clients. Aquí tens algunes recomanacions:

### 1. Pàgina d'inici atractiva:

- Crea una pàgina d'inici que destaquí les teves habilitats i èxits específics treballant amb agències. Utilitza testimonis o casos d'èxit per validar la teva experiència.
- 2. Secció de "Estudis de Cas" o "Projectes Anteriors":
	- \* Dedica una secció específica del teu lloc web a estudis de cas o projectes anteriors que G Regenerate hagis realitzat amb èxit per agències similars. Destaca els resultats obtinguts i el

r<sup>1</sup>

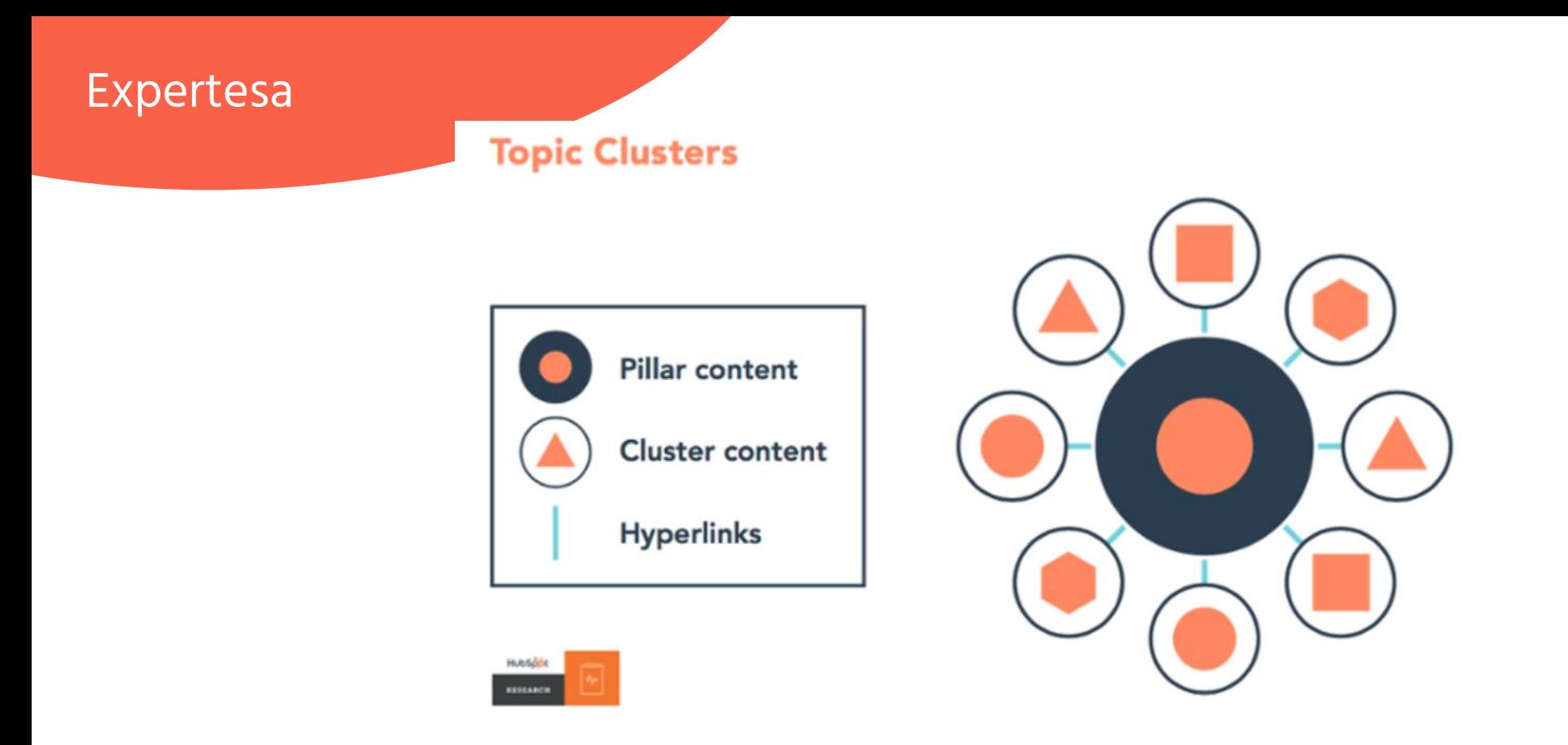

Per crear el cluster → veure sugerencies d'autocompletar a les cerques i Asnwerthepublic.com

### Creació de clústers

Vull escriure una serie d'articles per crear un Topic Cluster per SEO. Voldria parlar dels jaciment arqueològics que hi ha prop de Salou (màxim a 50 km de distància). Em pots suggerir un cluster de 5 articles?

Claro que sí, aquí tens una possible estructura de topic cluster per a la temàtica que has proposat sobre jaciments arqueològics prop de Salou:

Article central:

6

"Jaciments arqueològics prop de Salou: Descobreix la riquesa històrica de la zona"

Subarticles:

- 1. "Els 5 jaciments arqueològics més importants prop de Salou"
- 2. "La història del jaciment arqueològic X prop de Salou"
- 3. "Com arribar al jaciment arqueològic Y prop de Salou: Guia pràctica per als visitants"
- 4. "Els secrets del jaciment arqueològic Z prop de Salou: Què s'ha descobert fins ara"
- 5. "L'impacte dels jaciments arqueològics en la regió de Salou: Perspectiva històrica i cultural"

Amb aquesta estructura, podràs cobrir diferents temes d'interès per als teus lectors, alhora que satisfeu les necessitats de cerci G Regenerate response an buscant informació sobre

Creeu un cluster de continguts d'algun tema que us interessi per la vostra empresa.

**EXERCICI** 

### AUTORITAT - Link building

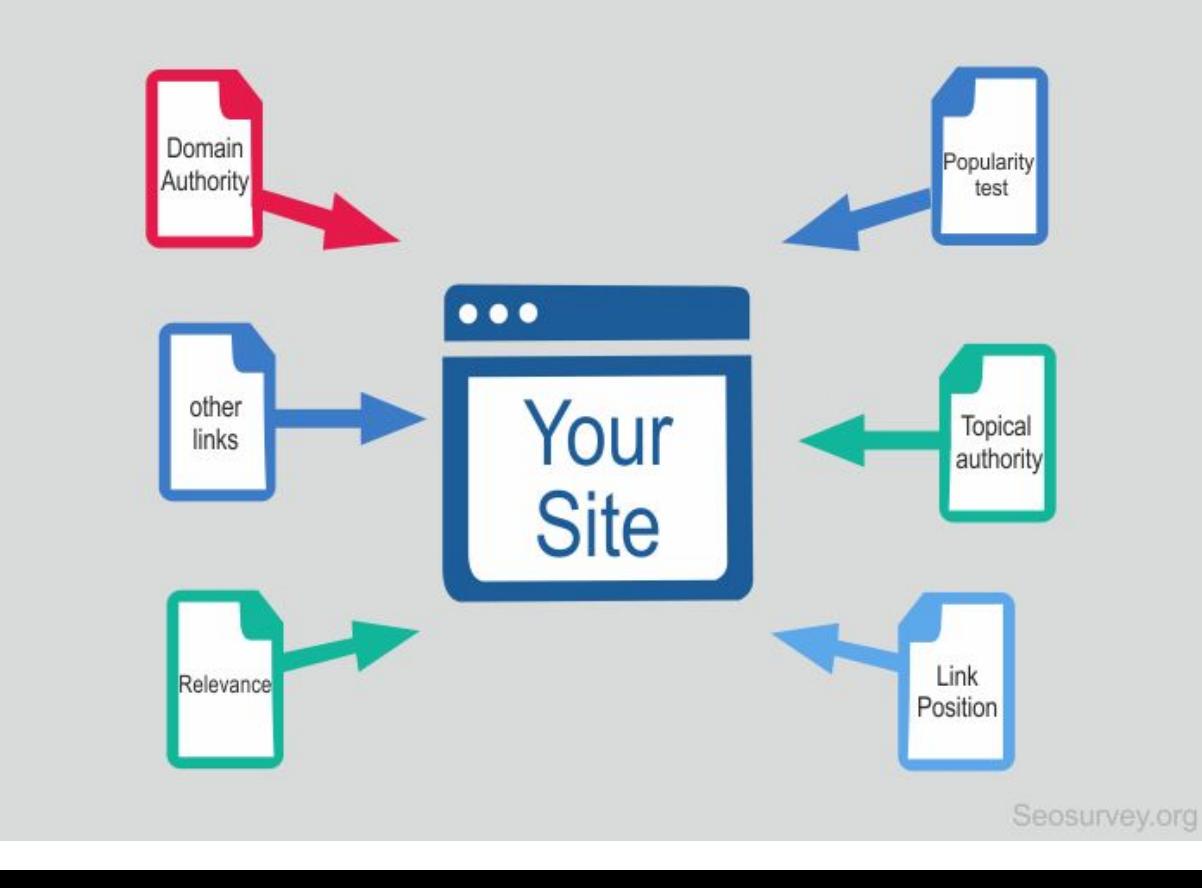

Preguntem al ChatGPT on podriem aconseguir enllaços de qualitat que apunting cap al nostre lloc web.

**EXERCICI** 

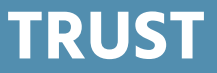

- 1. Linkejar fonts fiables fora del nostre lloc web (però que no competeixin amb nosaltres i no fent servir les paraules clau nostres per linkejar-los)
- 2. **No publicar res de forma anònima**: signar tots els articles del blog.
- 3. Crear una fitxa d'autor i incorporar-la al principi o al final del blog.
- 4. Assegurar-nos que Google veu el nostre lloc web com a segur (https, sense spam, no hackejat, etc…)

### Resum de l'EEAT

- 1. Mostrar exemples, casos d'èxit i testimonials.
- 2. Linkejar altres articles que hàgim escrit i que complementin la informació.
- 3. Aconseguir enllaços d'altres webs
- 4. Treballar bé branding de l'empresa i la marca personal de la gent que escriu al blog i signa.

### **SEO en eCommerce/Catàleg**

- **● La home** → SEO per la marca o nom d'empresa
- **● Les pàgines de categoria** → SEO per genèrics de la categoria.
- **● Les pàgines de producte** → SEO pel nom del producte
- **● El blog** → SEO per les preguntes sobre els productes o les categories → MOLTA PRUDÈNCIA AMB AQUEST PUNT!

# Google està a punt d'implementar els resultats generatius

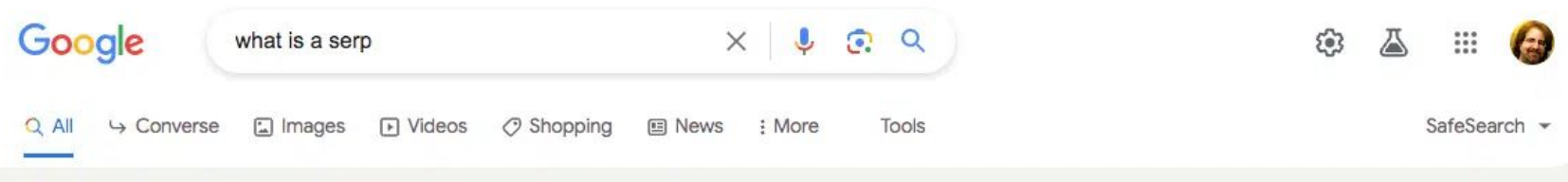

### Generative AI is experimental. Info quality may vary.

A SERP, or Search Engine Results Page, is the page that displays after a user enters a search query into a search engine. SERPs include links to webpages that are relevant to the user's query, along with additional information or images. SERPs also include organic search results, paid Google Ads results. Featured Snippets, Knowledge Graphs, and video results. "

A SERP can also stand for Supplemental Executive Retirement Plan, which is a set of benefits that a company may offer to top-level employees in addition to their standard retirement savings plan. SERPs are a type of deferred compensation plan that a firm provides to certain people in management or to highly compensated employees. »

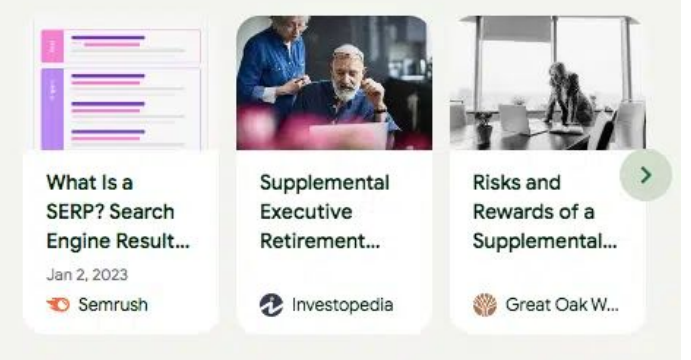

ςp

### **Sobre les dates dels posts**

El contingut més recent es posiciona millor.

 $\rightarrow$  Per tant, cal anar actualitzant els posts i optimitzant-los.

 $\rightarrow$  La data l'hem d'actualitzar... o es pot treure la data sencera.

Més info aquí: **[https://www.searchenginejournal.com/ranking-factors/fresh](https://www.searchenginejournal.com/ranking-factors/fresh-content/)[content/](https://www.searchenginejournal.com/ranking-factors/fresh-content/)**

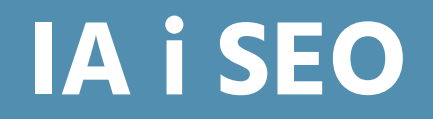

### Anàlisi de paraules clau de Google Search Console

Bard té més capacitat que GPT a l'hora d'enganxar llistes d'un excel.

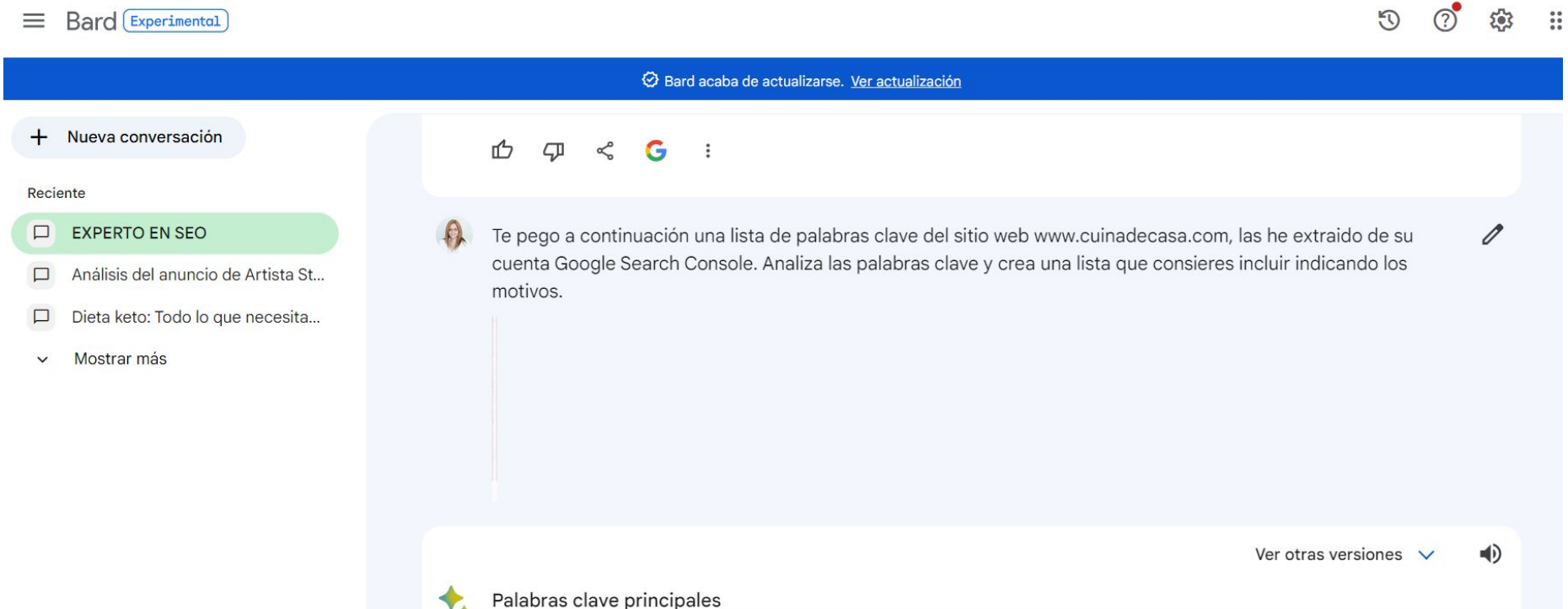

### Chat GPT analitza llistes també

Abans li he enganxat les frases clau que m'ha donat el Search Console.

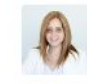

Ok, me podrías crear una tabla con las frases clave actuales, una columna con tus sugerencias y con una explicación al lado?

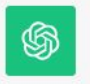

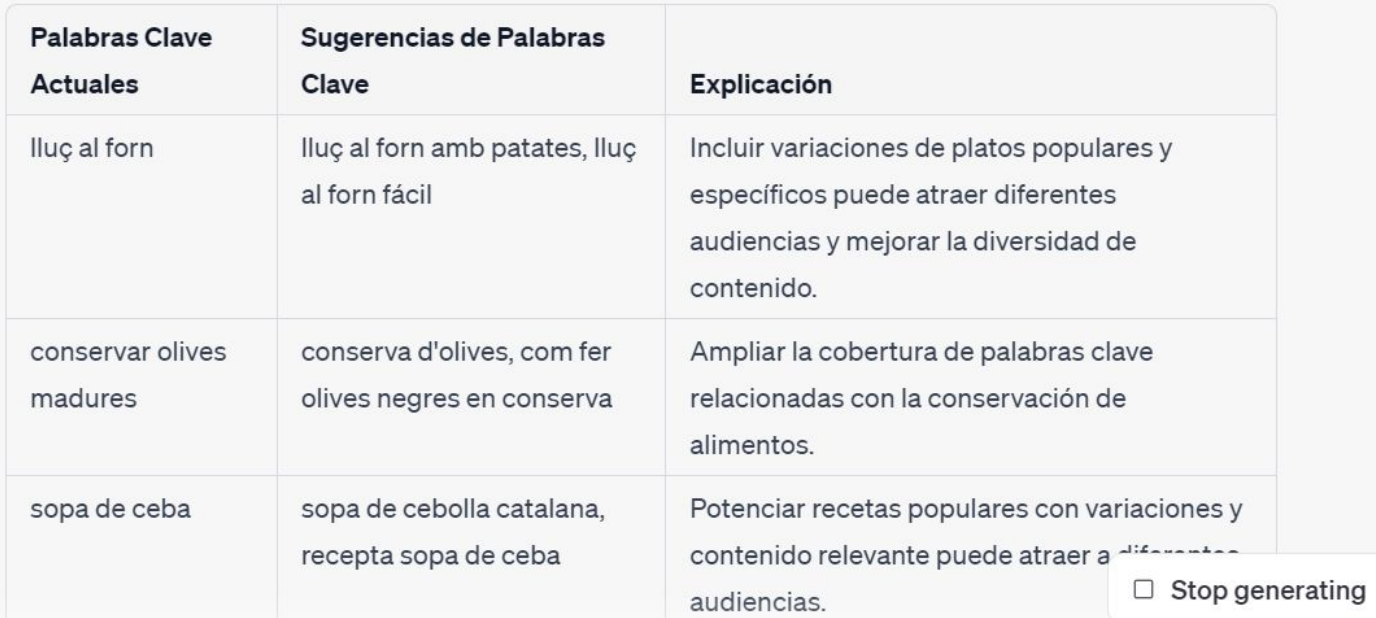

**59**

 $\sqrt{2}$ 

### Anàlisi d'URL

Estas son las páginas principales del sitio web www.cuinadecasa.com ordenadas por impresiones. Me podrías analizar cuáles priorizarías para SEO? crea una tabla, indica la frase clave, frases clave alternativas y el porqué lo crees. Aquí van los datos:

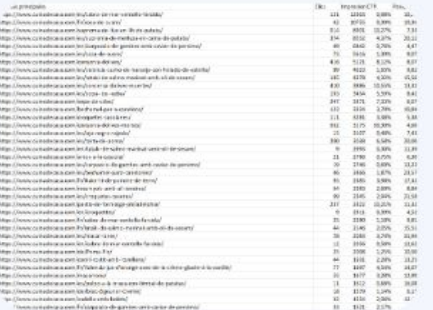

### Resultat:

Lista de palabras clave a incluir

- Recetas de cocina (Palabra clave principal, alto volumen de búsqueda, competitiva)
- Recetas fáciles (Palabra clave principal, alto volumen de búsqueda, competitiva)
- Recetas de comida casera (Palabra clave principal, alto volumen de búsqueda, competitiva)
- Recetas saludables (Palabra clave principal, alto volumen de búsqueda, competitiva)
- Recetas para niños (Palabra clave principal, alto volumen de búsqueda, competitiva)
- Recetas para Navidad (Palabra clave principal, alto volumen de búsqueda, competitiva)
- Recetas de pasta (Palabra clave secundaria, alto volumen de búsqueda, menos competitiva)
- Recetas de arroz (Palabra clave secundaria, alto volumen de búsqueda, menos competitiva)

**A tenir en compte al Google My Business**

## **Cada vegada més important**

- ➜ Google té en compte els comentaris en l'algoritme de SEO.
- **→** Google té en compte els horaris d'obertura en l'algoritme de SEO.

Més info:

[https://www.searchenginejournal.com/google-confirms-bu](https://www.searchenginejournal.com/google-confirms-business-openness-as-local-ranking-factor/504173/) [siness-openness-as-local-ranking-factor/504173/](https://www.searchenginejournal.com/google-confirms-business-openness-as-local-ranking-factor/504173/)

# UN MÓN SENSE COOKIES

## **La situació actual a gener 2024**

Els han donat un any més i no desapareixeran de Chrome fins a mig 2024.

Afecta a:

- **-** Google Analytics
- **-** La publicitat
- **-** Els programes d'afiliació

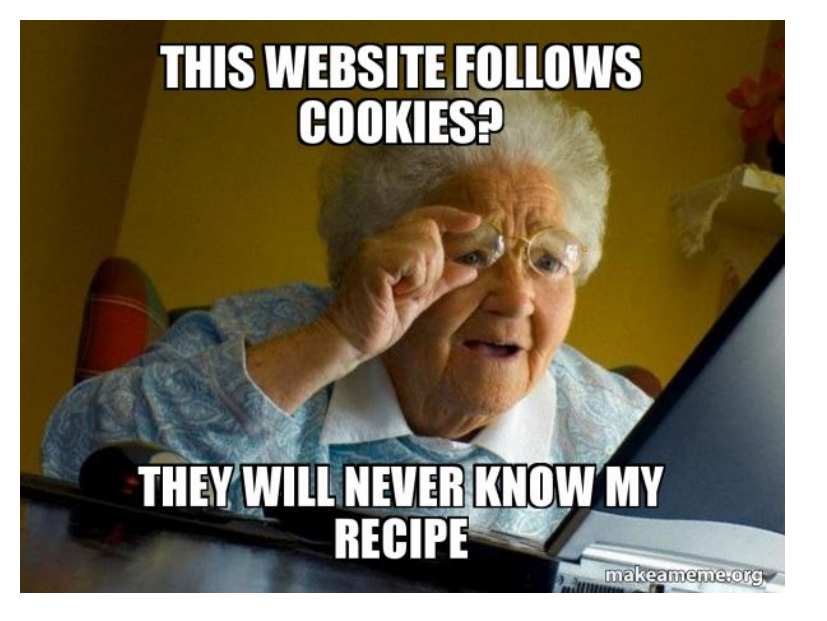

# **Google Analytics (farem una sessió específica el 29 d'octubre 2024)**

### Nova versió (posada a tothom al març 2023) GA3 va deixar de funcionar al Juliol 2024

### Ha forçat la instal·lació a tothom.

All accounts > Grupo AP Photo Analytics Q Try searching "Admin" swiss-pro.com | GA4 -Home **D** Reporting  $\bullet$ A All Users Add comparison  $+$ ⋒ Home  $\circledcirc$ Real-time LIFE CYCLE Total revenue (?) Users New users Average engagement time ▶ ≯ Acquisition  $2.6K$  $2.5K$ **Om 53s** €0.00  $\bullet$ Engagement **131.9% ↑28.5%**  $+ 19.2%$ Monetisation  $\ast$  (\$) Retention いび **USER** Demographics  $\odot$ ශ  $09$  $10$  $11$  $12$ Admin 08 Nov - Last 7 days - Preceding period

### **El nou GA4 → RIP GA3 (UA)**

Google Analytics 4 (GA4) es va llançar oficialment el 14 d'octubre de 2020.

És important assenyalar que GA4 no és només una actualització de la interfície d'usuari, sinó que és una eina d'anàlisi web **completament nova** que utilitza una arquitectura de dades diferent a GA Universal.

→ per això no es poden exportar les dades!!!

# **Deixem de seguir a les persones per seguir què passa al lloc web**

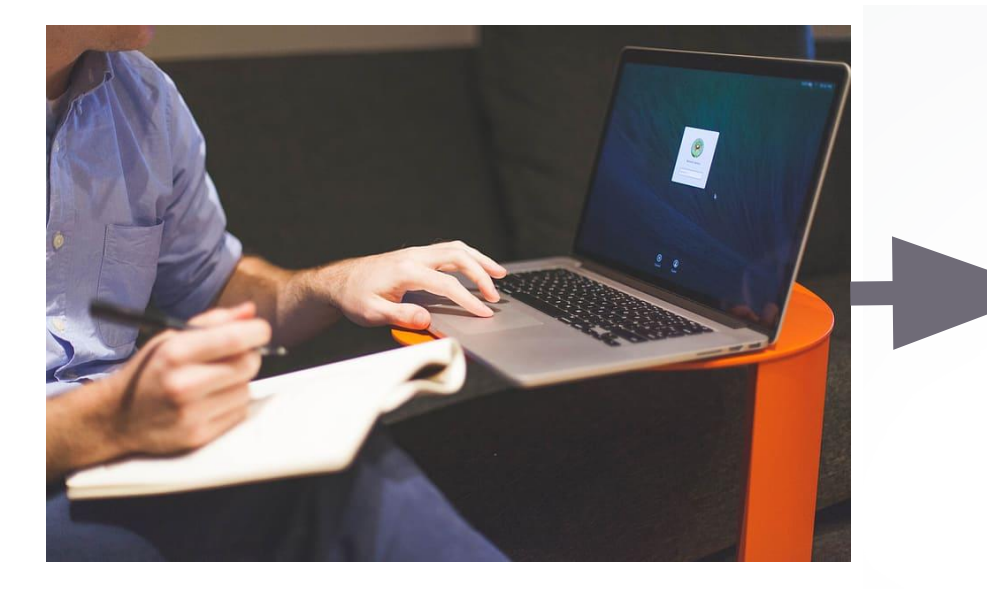

Comportament de la persona

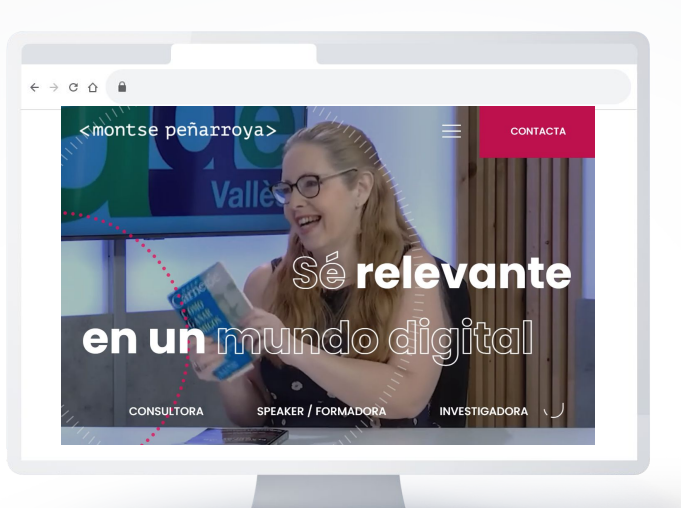

Què passa al lloc web ("Events")

# **GA4 i la privacitat**

GA4 incorpora un enfocament més orientat a la privacitat, ja que no recull dades personalment identificables per defecte.

GA4 es centra en la recopilació d'informació sobre **esdeveniments** i en la utilització d'algorismes de machine learning per comprendre millor el comportament dels usuaris.

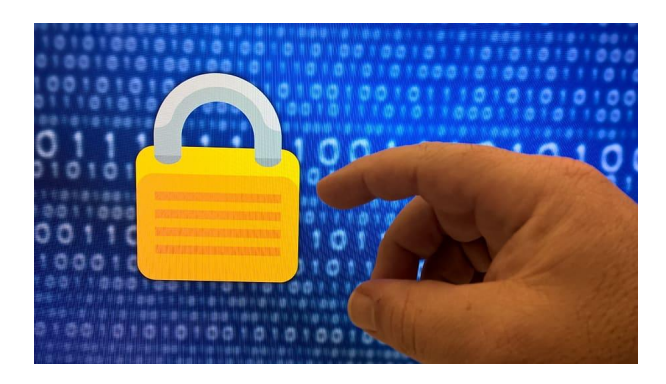

# **Com començar amb GA4**

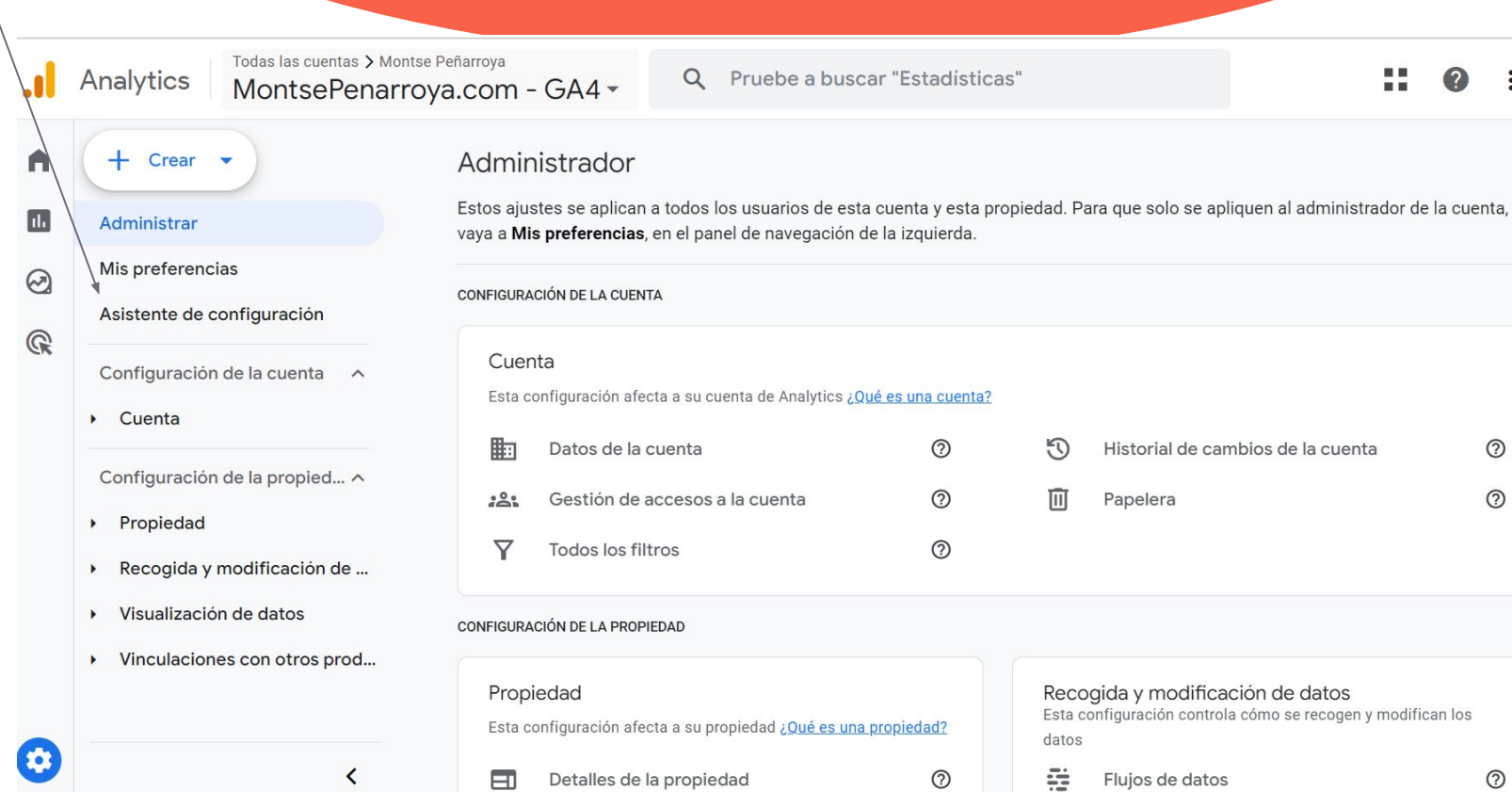

 $^{\circ}$  $\odot$ 

 $\odot$ 

### Hi ha noves col·leccions

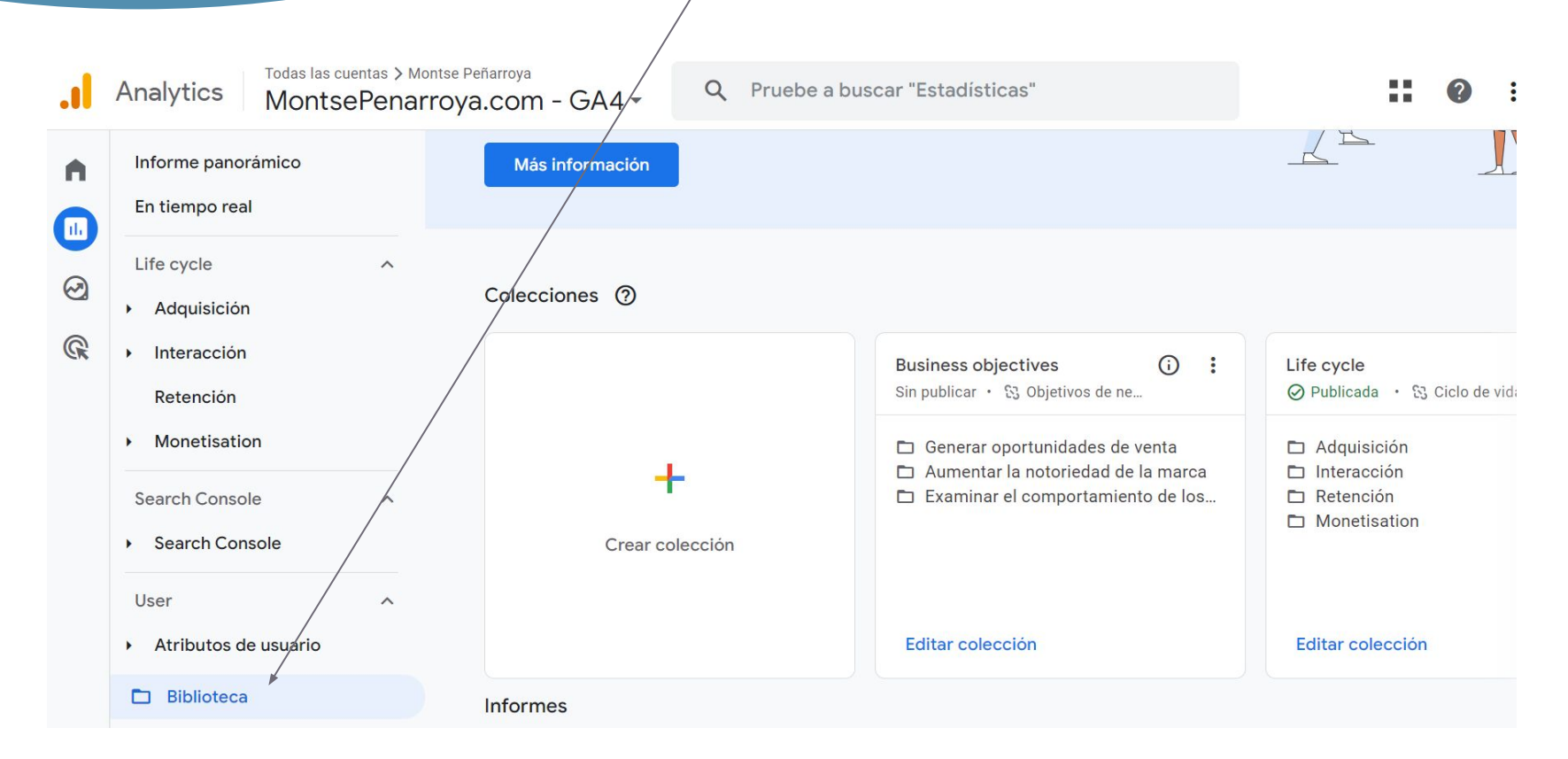
#### Podem editar informes

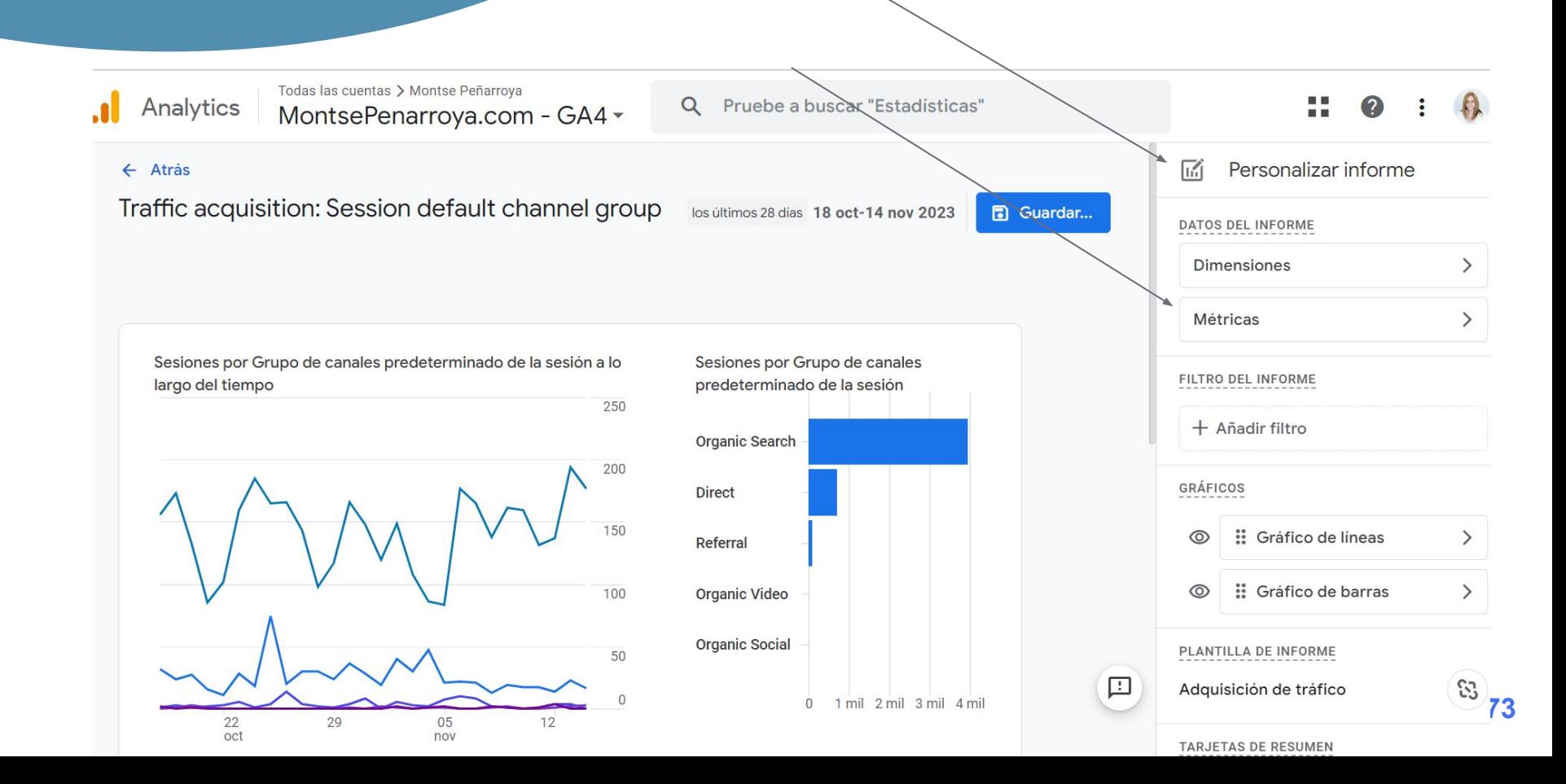

#### Podem fer comparatives i filtres

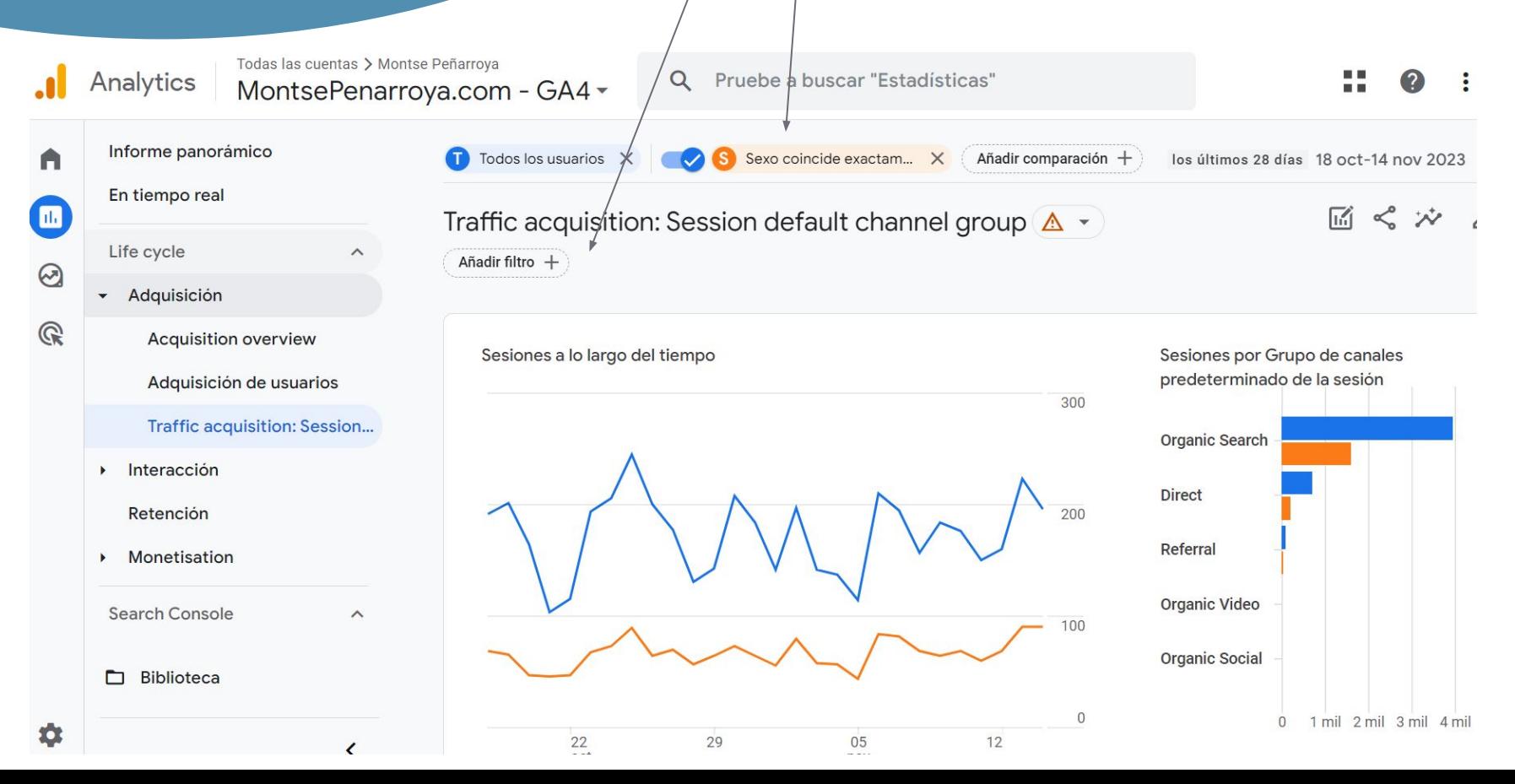

74

#### Crea embuts de venda de forma automàtica

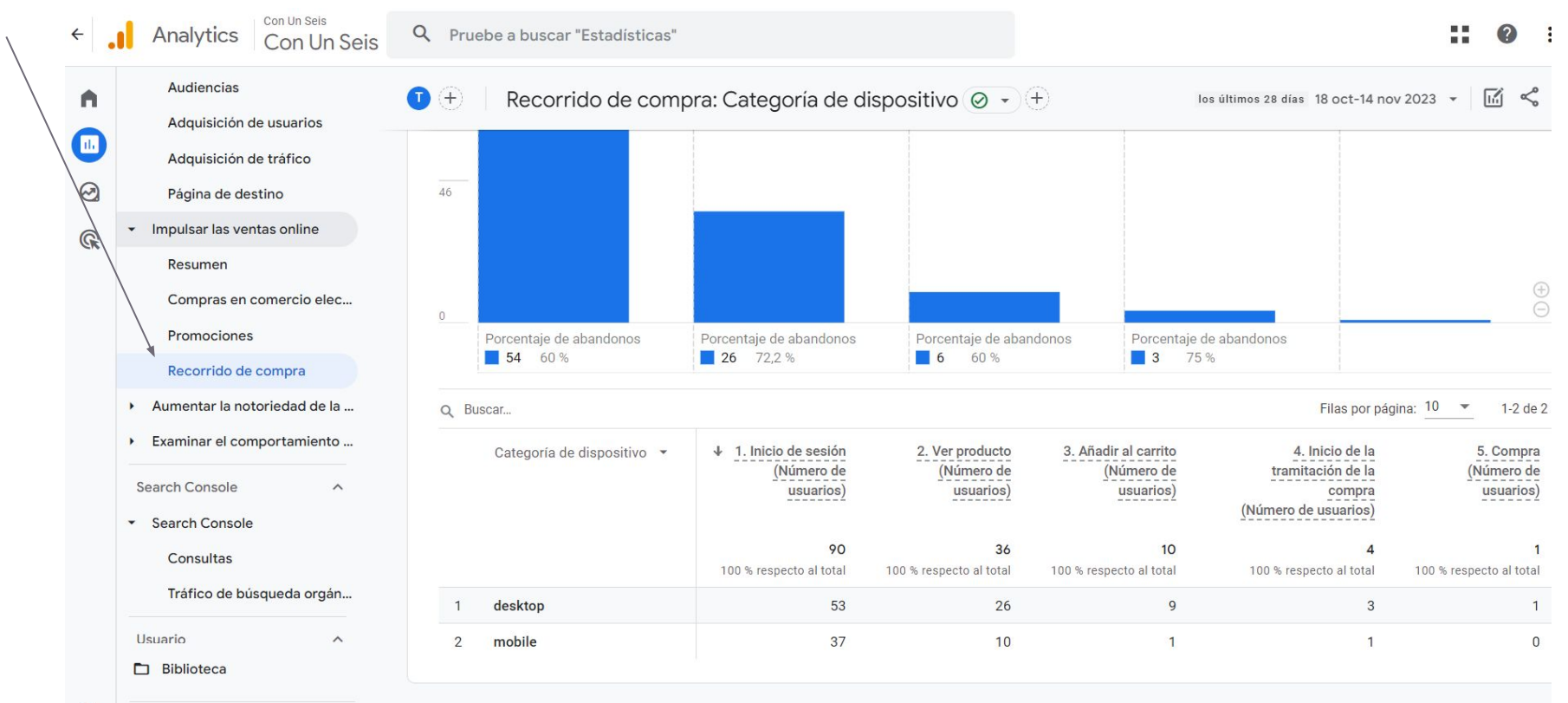

## **Canvis en la Publicitat**

#### **Què ha passat?**

- **1) El sector segueix creixent** → Més inversió per part de les empreses, sobretot en publicitat digital (Informe IAB Spain, 2023)
- **2) La publicitat en vídeo augmenta**
- **3) La publicitat al metavers es queda parada**
- **4)** Les marques busquen respectar més la privacitat i ser més transparents amb l'usuari
- **5) Es fa servir la IA** per crear els anuncis i per optimitzar les campanyes.

# **Publicitat** en vídeo

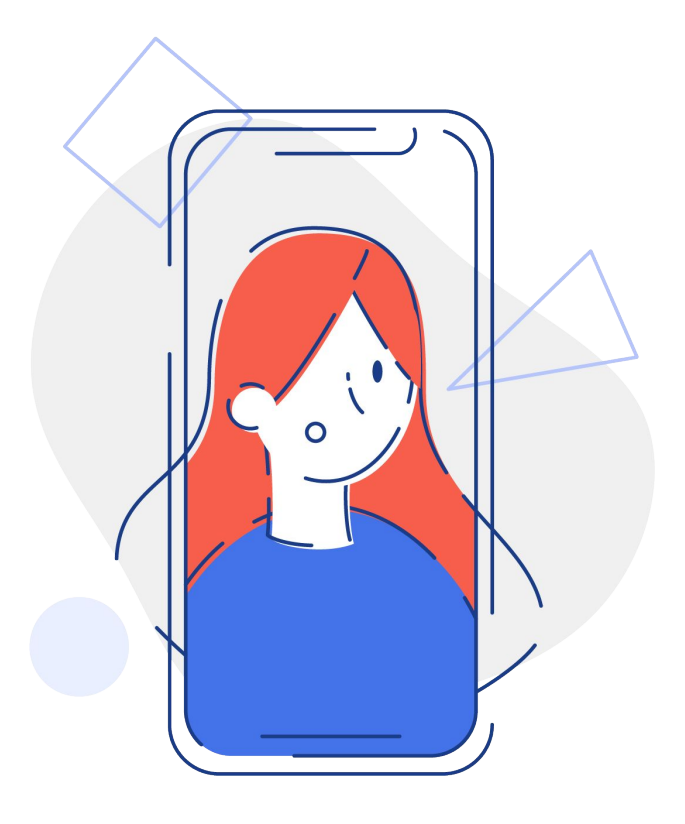

### **Els videos curts dominen la creació de continguts**

La publicitat es camufla entre video i video… en format vídeo també.

- → A Youtube: **Shorts**
- → A Instagram: **Reels i Històries**
- → A **Tiktok**: és el seu format nadiu

**Hi ha un munt d'eines que permeten la creació de vídeos de forma ràpida**

Canva, Elai.io, Synthesia, Heygen, Vidnoz Talking Head, Pictory.io, Wave.Video, Kapwing, Descript…

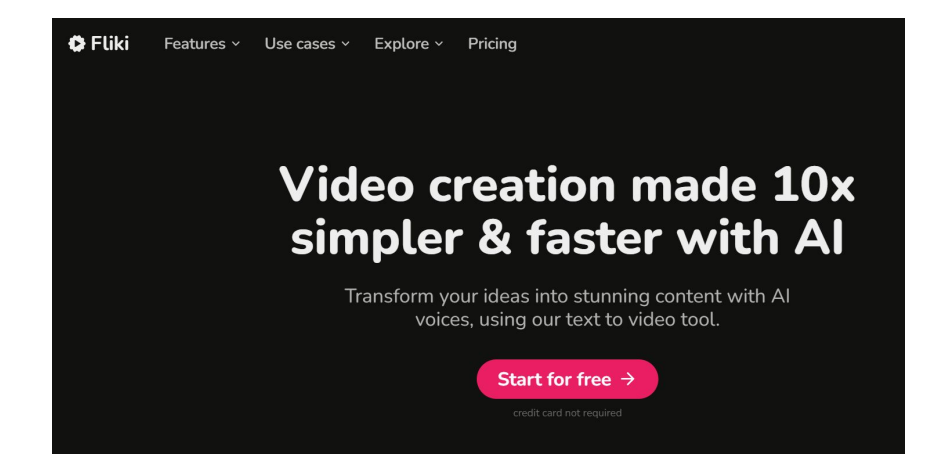

### Vídeo per fer campanyes a FB

https://www.youtube.com/watch?v=Fr5  $\leftarrow \rightarrow \begin{array}{ccc} \circ & \circ & \circ \\ \circ & \circ & \circ \end{array}$ tBddxfxE&t=2050s

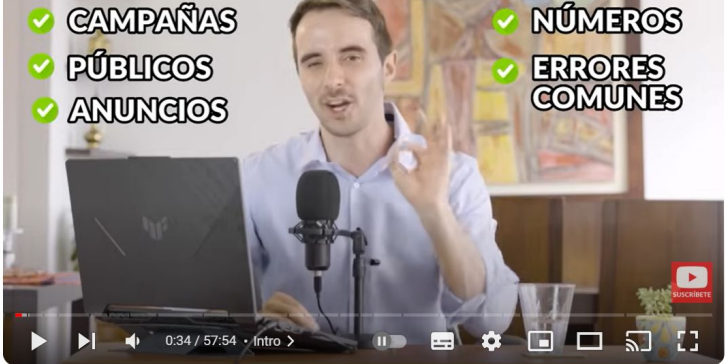

Cómo hacer CAMPAÑAS de Facebook Ads (2023) | De Principiante a EXPERTO en un Video

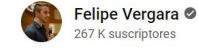

**Suscribirse** 

 $\frac{1}{2}\frac{1}{2}\frac{1}{2}\frac{1}{2}\frac{1}{2}\frac{1}{2}\frac{1}{2}\frac{1}{2}\frac{1}{2}\frac{1}{2}\frac{1}{2}\frac{1}{2}\frac{1}{2}\frac{1}{2}$ 

19K  $\Box$  $\Rightarrow$  Compartir  $\cdots$ 

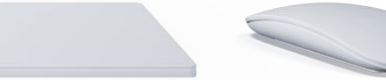

# **Publicitat** més transparent

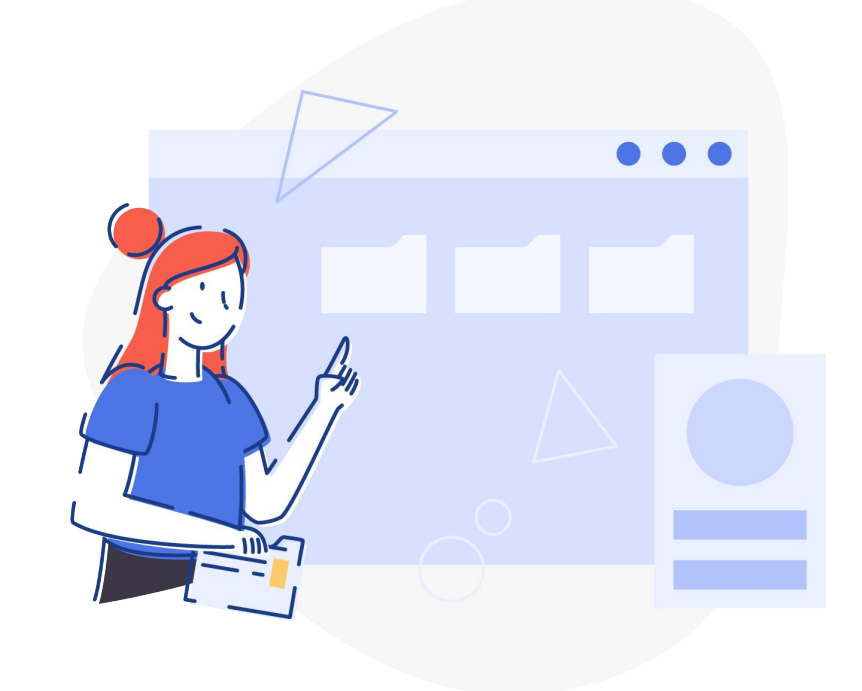

**Les grans agències treballen per la transparència publicitària**

Informen sobre què fa tothom i sobre quines dades recopilen.

 $\rightarrow$  Va molt bé per espiar als vostres competidors.

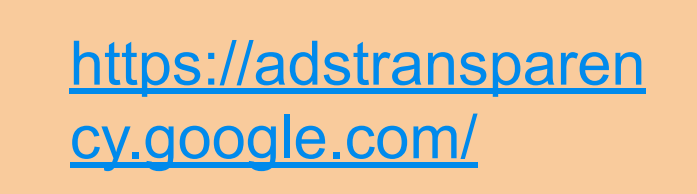

[https://www.facebook](https://www.facebook.com/ads/library) [.com/ads/library](https://www.facebook.com/ads/library)

# Publicitat i IA

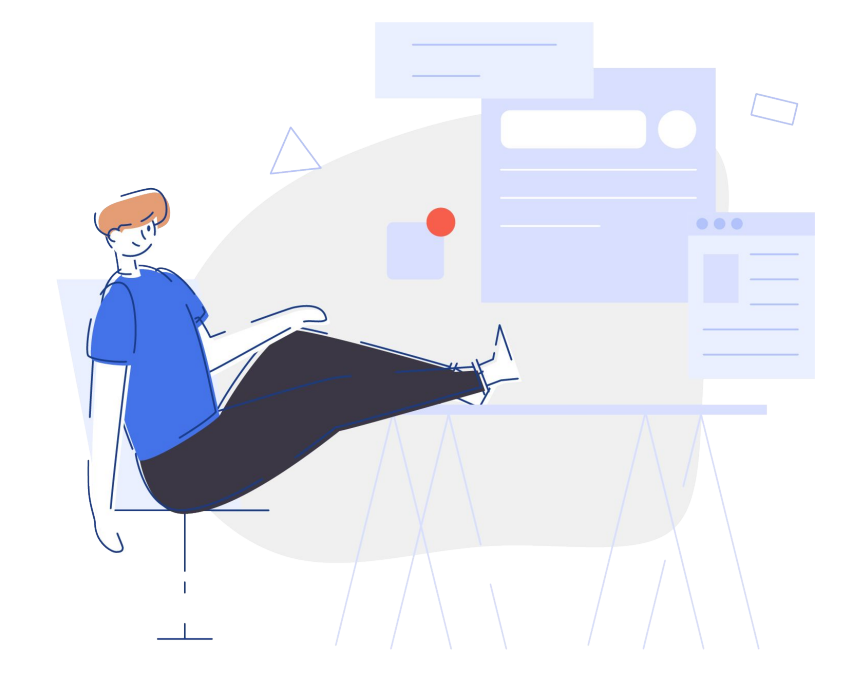

#### **Bard permet analitzar els anuncis**

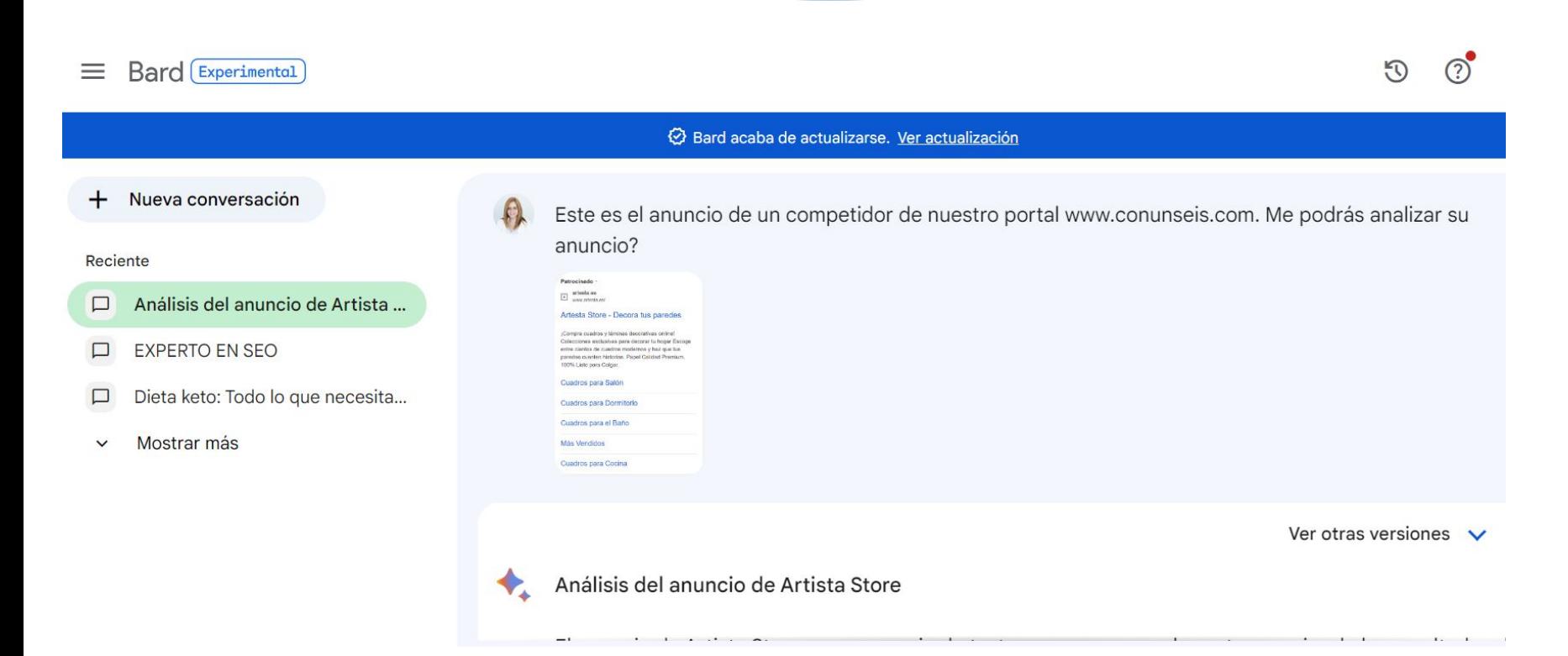

### **Podem fer-li crear una llista específica amb més accions**

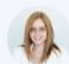

Ok, me puedes dar una lista ordenada de más efectiva a menos efectiva, con las acciones que debería realizar para mejorar este anuncio y ganar a mi competencia. Ten en cuenta que es un anuncio de PPC en Google.

Ver otras versiones  $\sqrt{}$ 

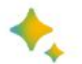

Lista de acciones para mejorar el anuncio de PPC de Artista Store:

1. Añadir una imagen o un vídeo al anuncio.

Esta es la acción más efectiva que puedes realizar para mejorar el anuncio. Una imagen o un vídeo atraerá la atención del usuario y le dará una idea de lo que ofrece Artista Store.

2. Hacer que el anuncio sea más específico.

#### **Ens ajudarà a crear tots els assets d'una campanya**

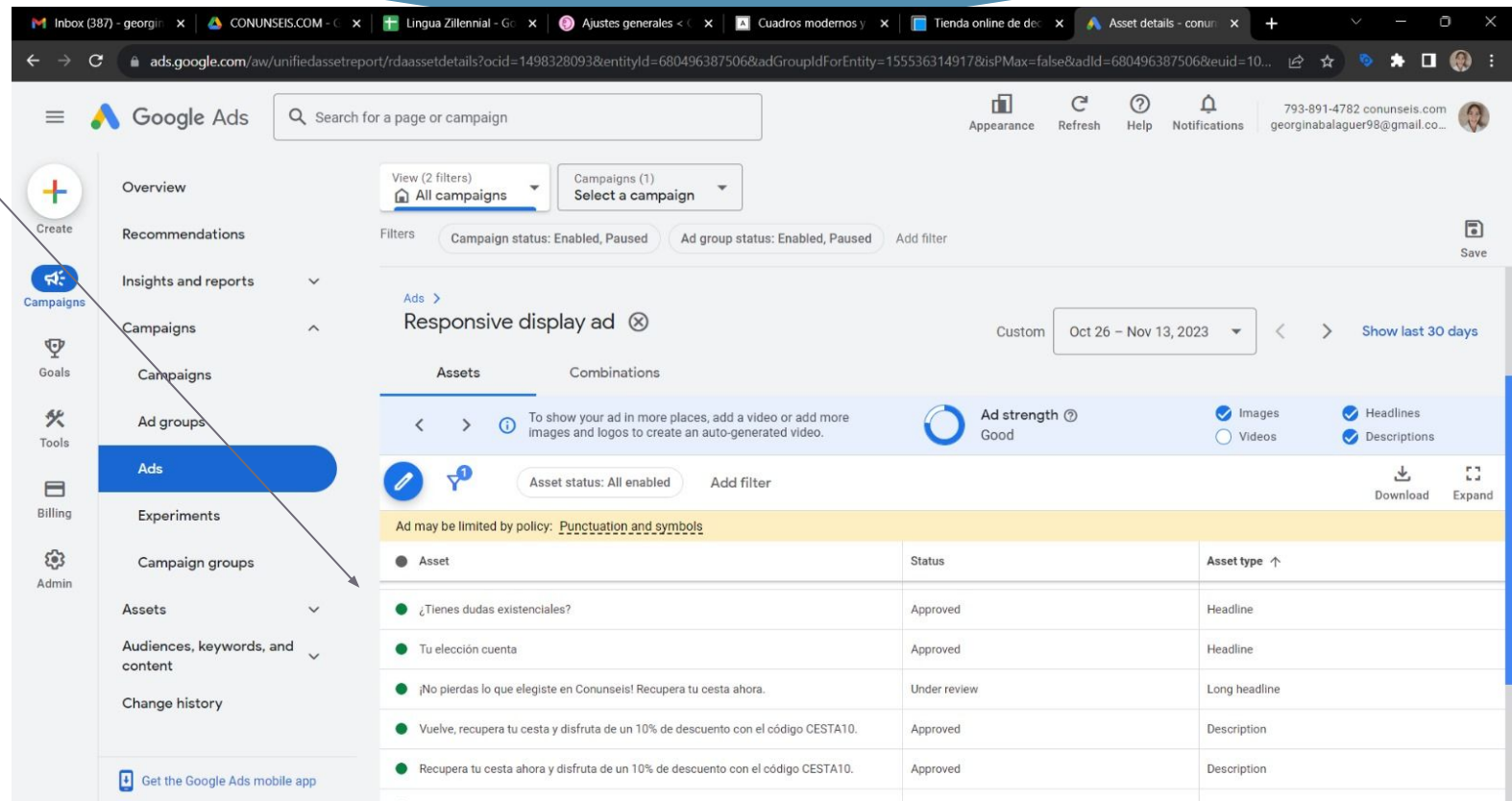

#### Video

#### ← → c o A https://www.youtube.com/watch?v=ZsxfSOXGavc

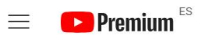

optimizar campañas de google ads con ia

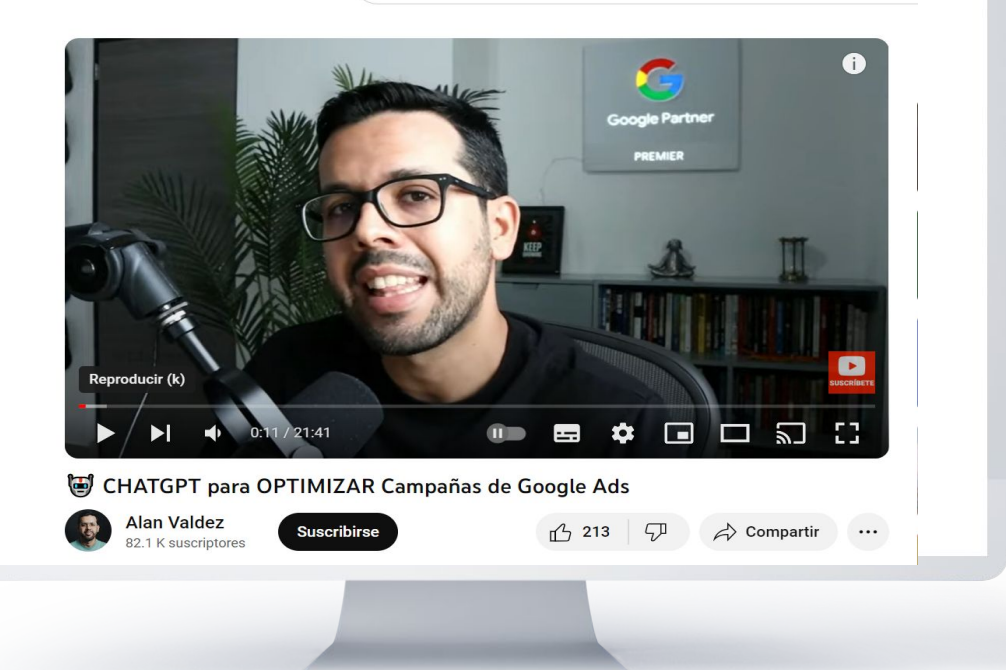

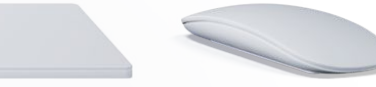

## **Canvis a les xarxes socials**

**Canvis en general → totes les xarxes cada vegada s'assemblen més**

#### Totes les xarxes han creat comunitats

#### **Twitter Communities (2022)**

#### Equivalent als grups de FB

Tothom els pot veure però per interactuar els has de seguir

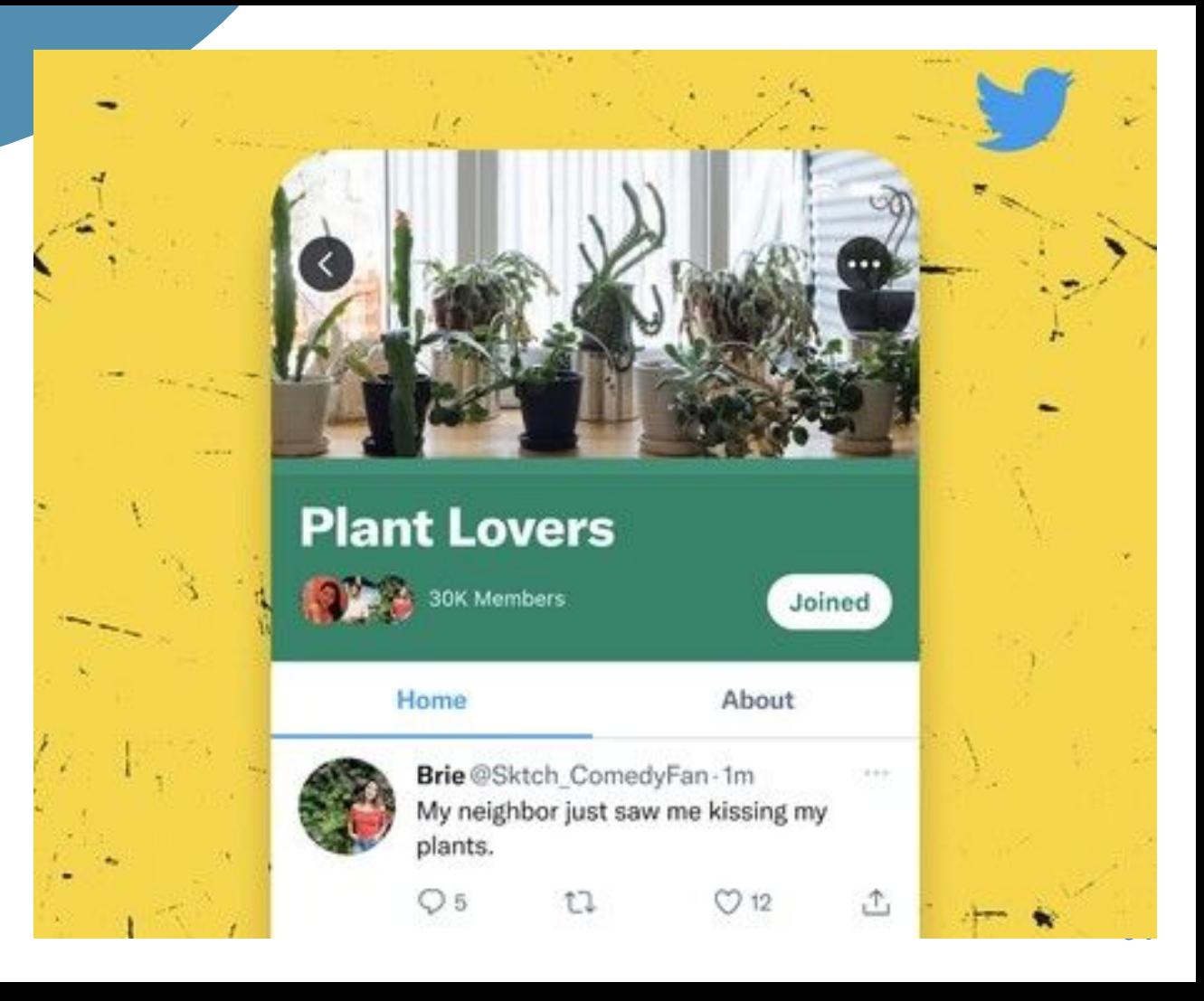

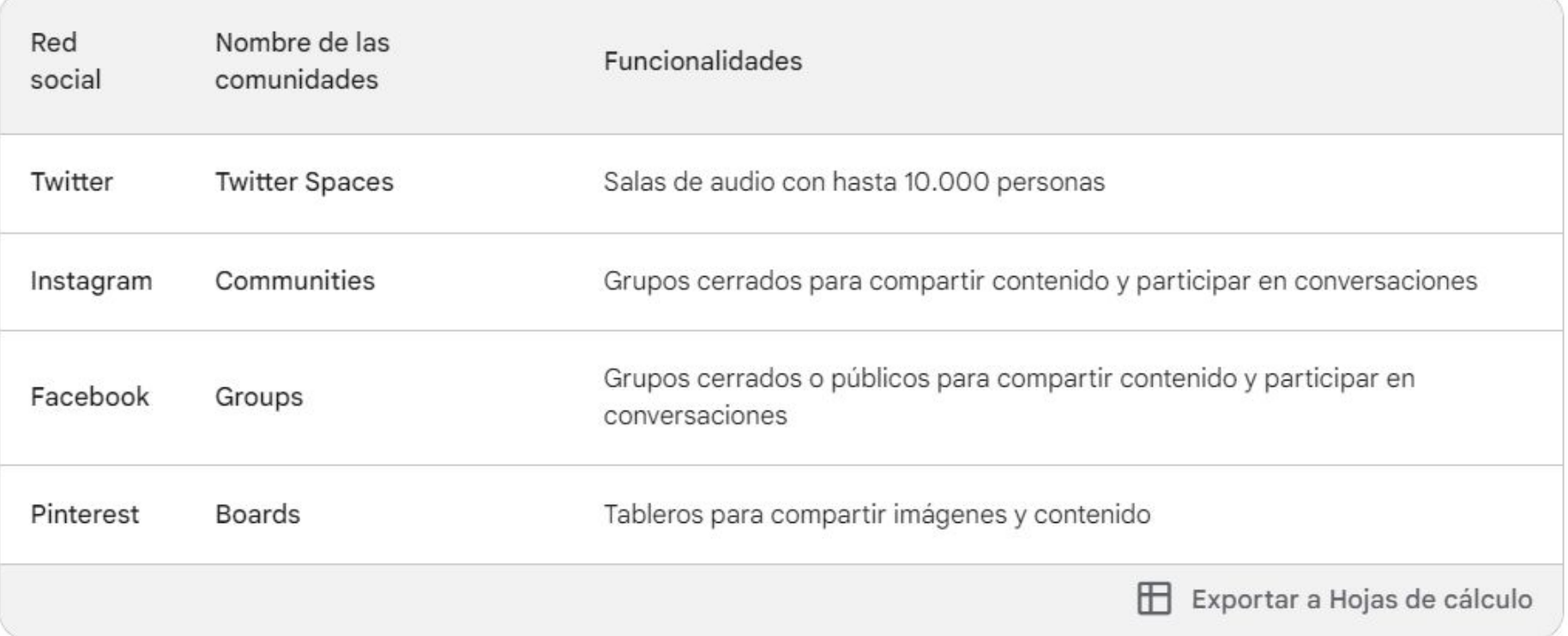

Whatsapp també ha creat comunitats

#### Tots estan posant el badge de verificació

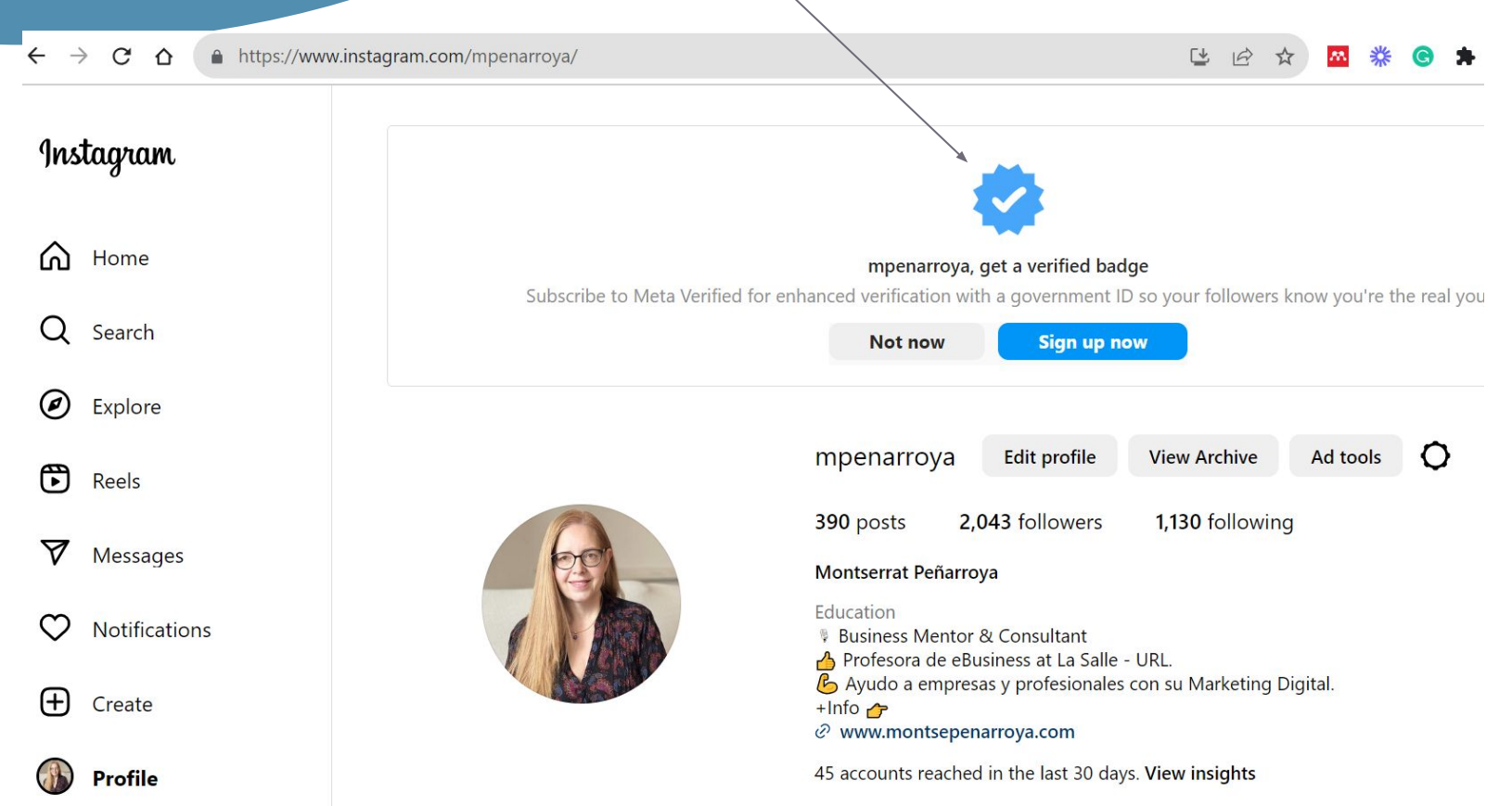

#### Taula comparativa de preus de verificació

Whatsapp ha anunciat que també ho farà per les empreses.

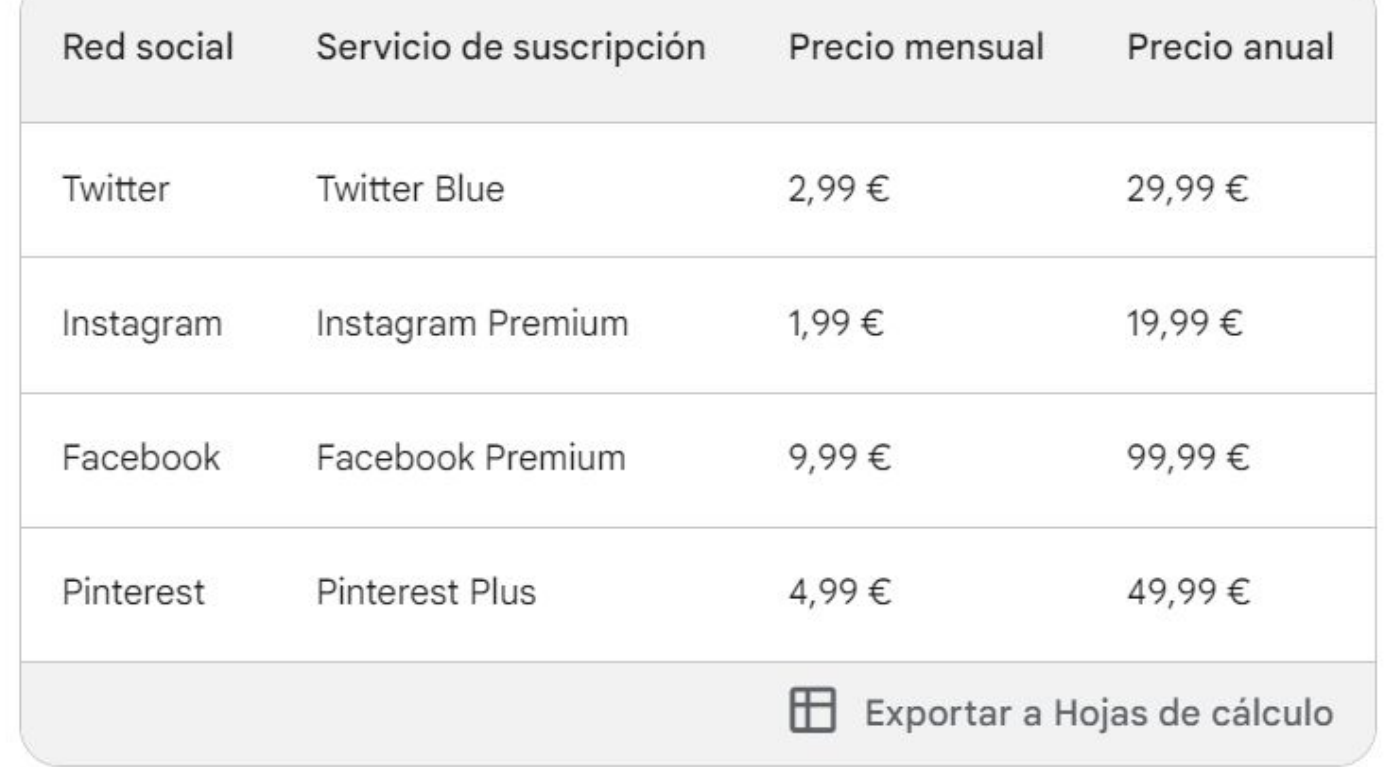

#### Es generalitza el model de negoci de Youtube

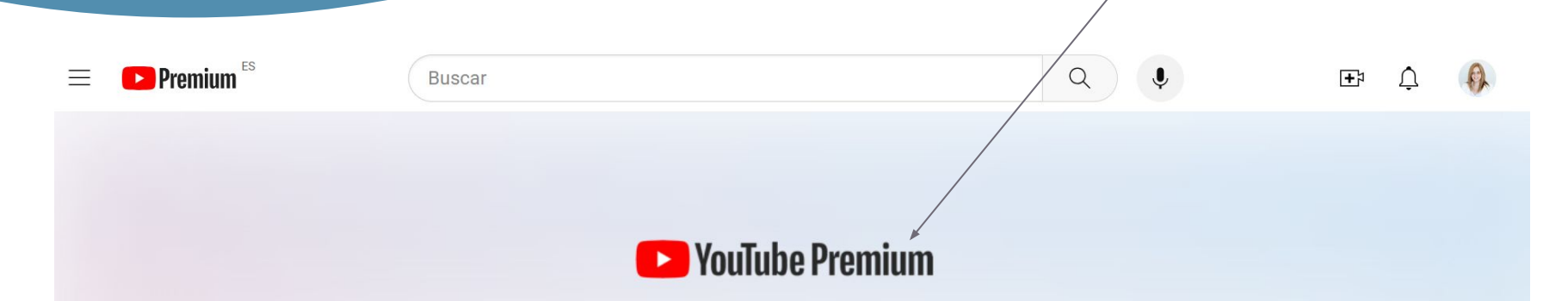

## YouTube y YouTube Music sin anuncios, sin conexión y en segundo plano

**Tienes YouTube Premium** 

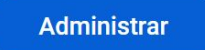

#### També a Meta

https://about.fb.com/ltam/news/2023/10/facebook-e-instagram-ofrece ran-suscripciones-sin-anuncios-en-europa/

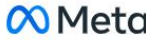

Tienda  $\times$ Nuestras tecnologías v Acerca de nosotros v

Crea con nosotros v

**Back to Newsroom** 

#### Meta

### Facebook e Instagram ofrecerán suscripciones sin anuncios en Europa

Temas

Datos & Privacidad **Impacto Social** Innovación Integridad & Seguridad Noticias de la Empresa Noticias de Productos Protección & Bienestar

Ay

Noticias Destacadas

octubre 30, 2023

# **Canvis a** Twitter

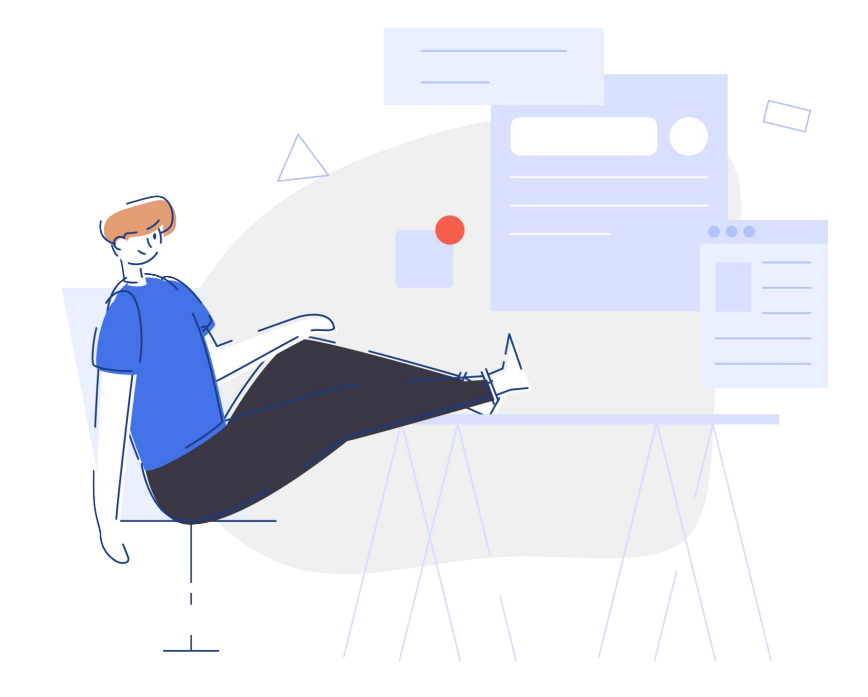

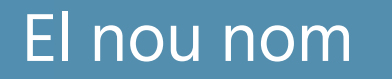

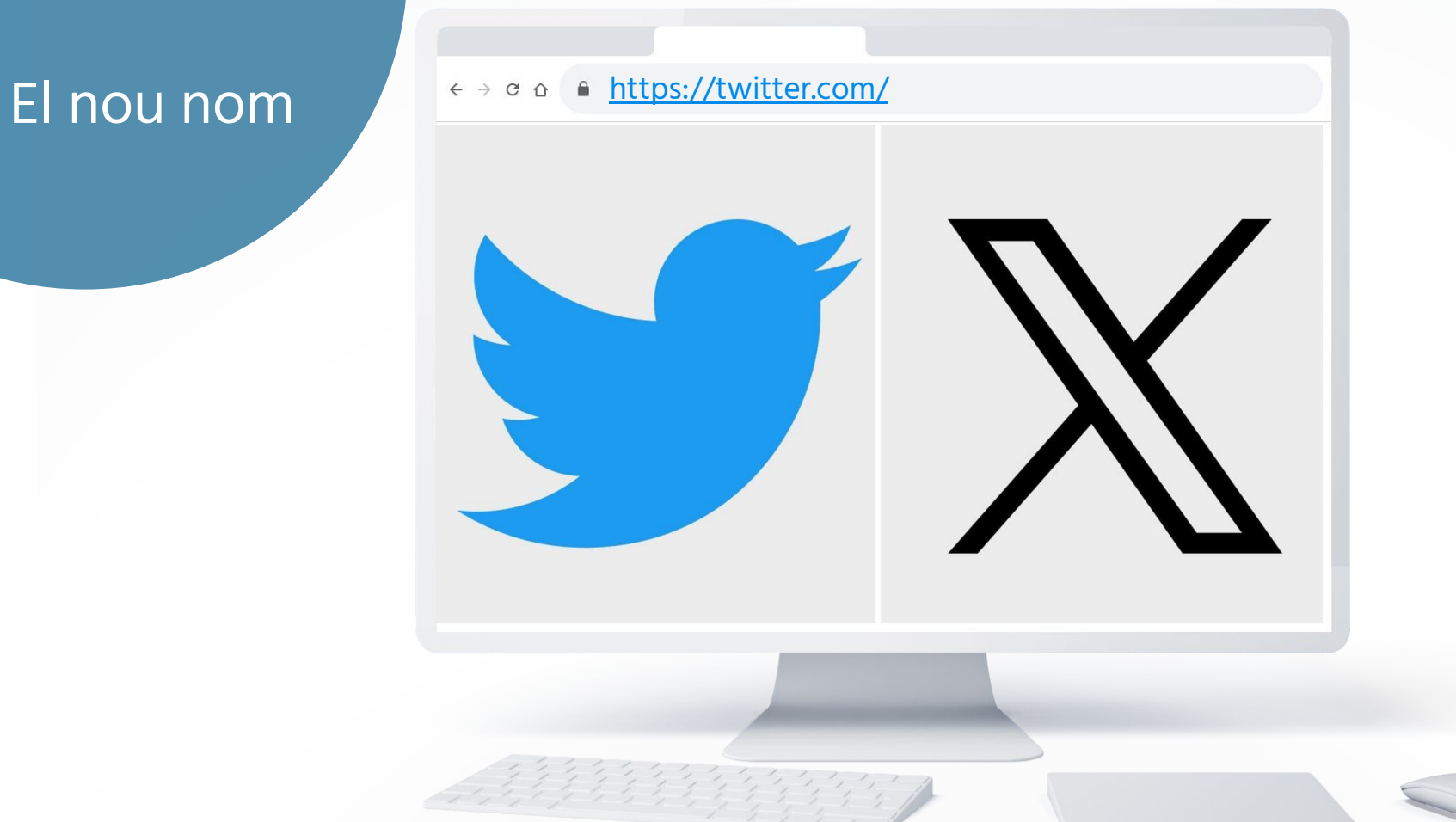

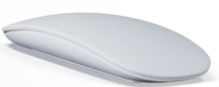

#### **Està igual amb nombre d'usuaris actius**

https://es.statista.com/estadisticas/636174/mu **[arios-mensuales-activos-de-twitter-en-el-mundo/](https://es.statista.com/estadisticas/636174/numero-de-usuarios-mensuales-activos-de-twitter-en-el-mundo/)**

Internet > Social media y contenido creado por el usuario

**PREMIUM** 

#### Previsión del número de usuarios mensuales activos (MAU) de X (Twitter) a nivel mundial desde 2021 hasta 2024

(en millones)

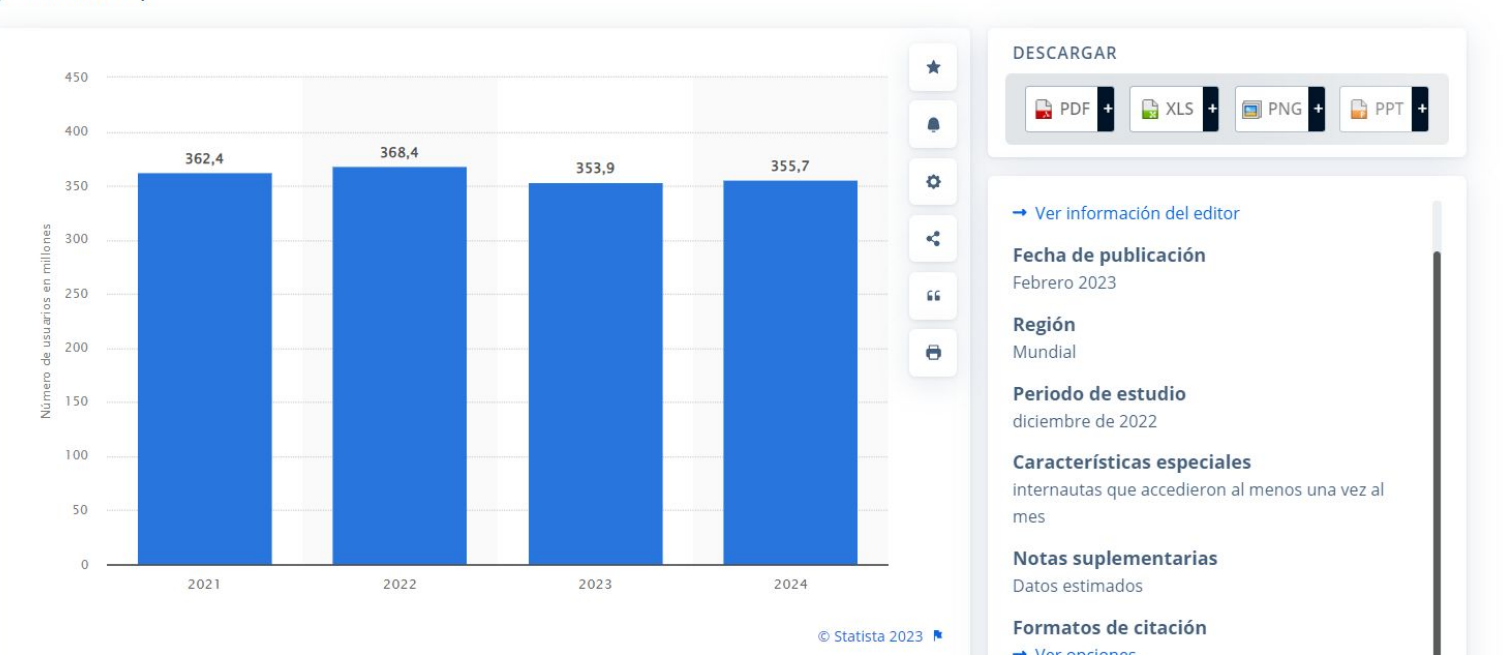

#### X spaces  $\rightarrow$  10.000 persones en directe

#### [https://help.twitter.co](https://help.twitter.com/es/using-x/spaces) [m/es/using-x/spaces](https://help.twitter.com/es/using-x/spaces)

 $\mathbb X$  Centro de avuda

 $=$  $\Omega$ Contáctanos

Centro de avuda > Usar Twitter > Acerca de Espacios de X

## **Acerca de Espacios** de X

Espacios es una función que permite tener conversaciones de audio en directo en X. Cualquiera puede unirse, escuchar y hablar en un Espacio en X para iOS y Android. Actualmente puedes escuchar un Espacio en la plataforma web.

#### Nou model de negoci per influencers

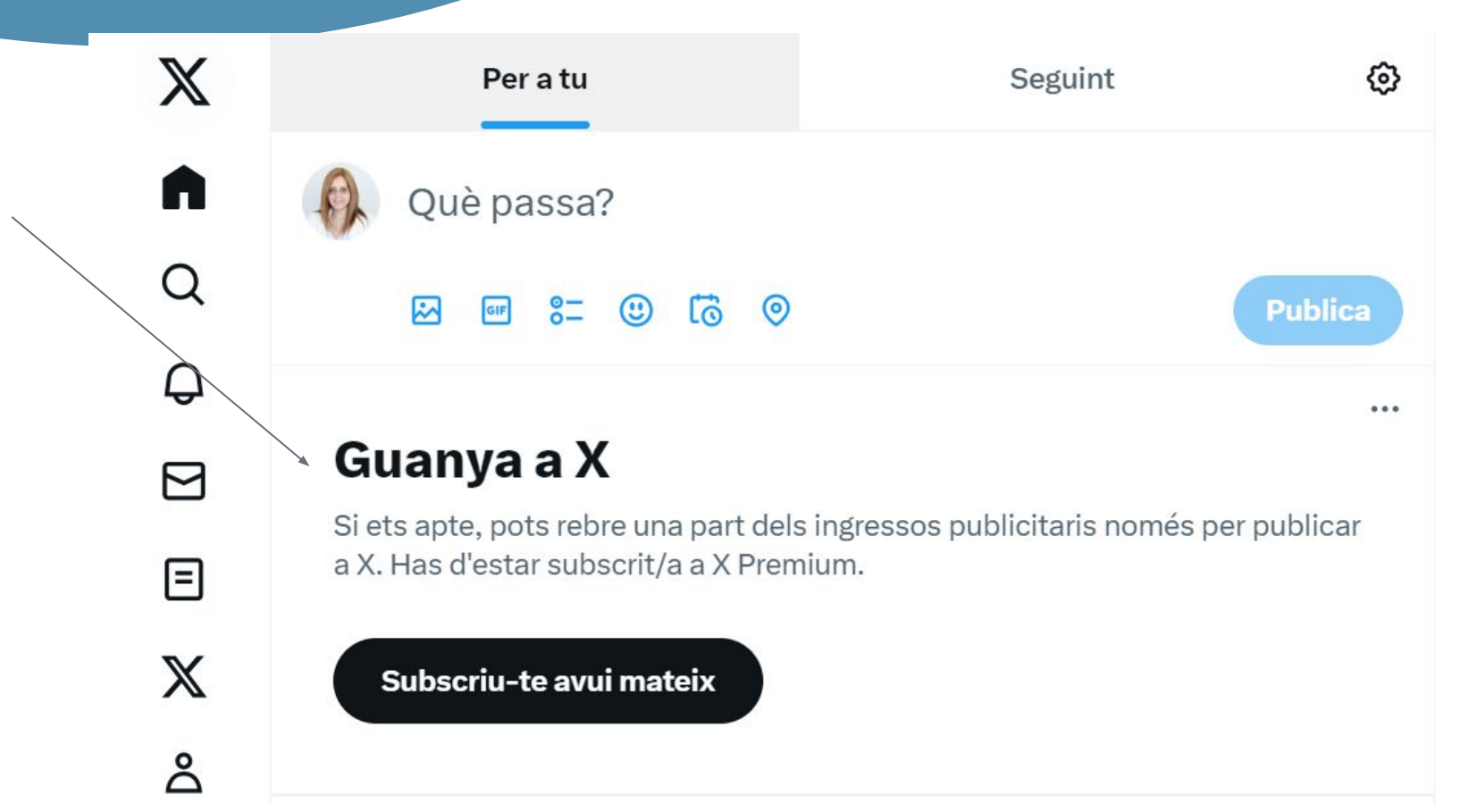

# **Canvis a** Meta (FB/Instagram)

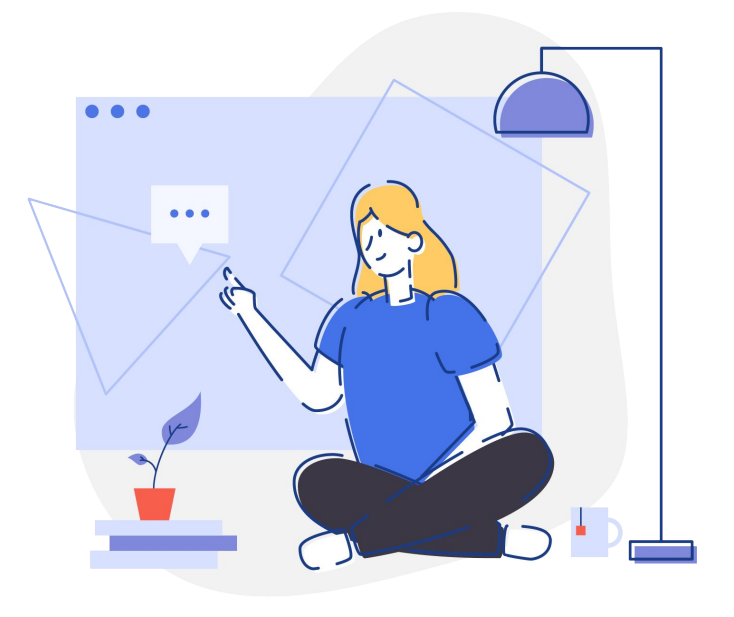

#### **Mostrar contingut de comptes no seguits**

Es tendència general en les xarxes socials no encasellar als usuaris amb només un tipus de continguts (els dels seus seguidors) totes mostren ara altres continguts que creuen que et poden interessar, o et deixen triar.

OBJECTIU: **No quedar presoner de l'algoritme**

#### Intenten que no quedis presoner de l'algoritme

Pots triar si només vols veure a qui segueixes o deixes que ells facin una tria del contingut que creuen que et pot agradar.

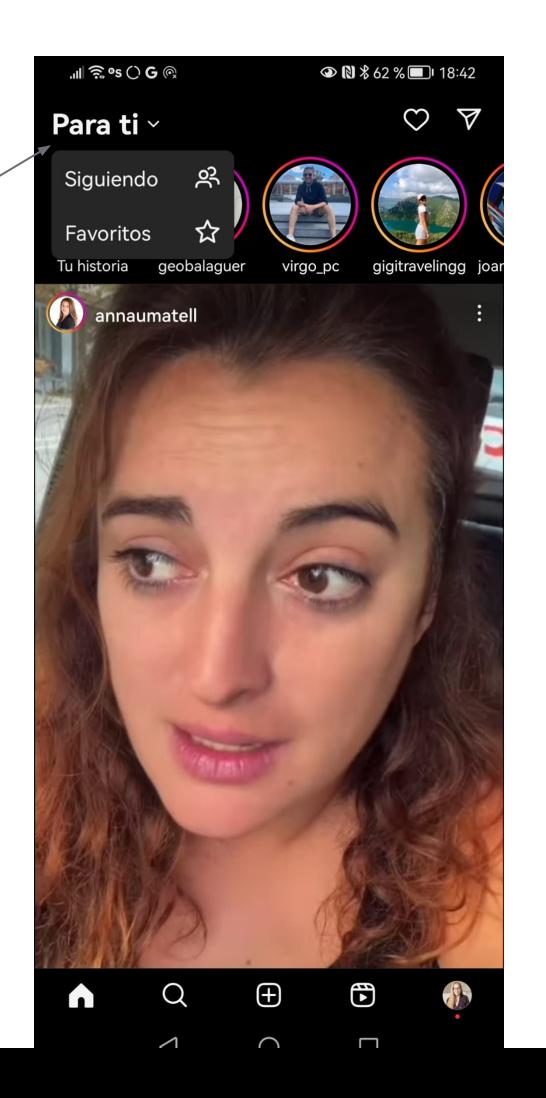

#### **Nou model de negoci per creadors de continguts**

Entre els teus continguts pots tenir publicitat i guanyar diners amb els teus usuaris

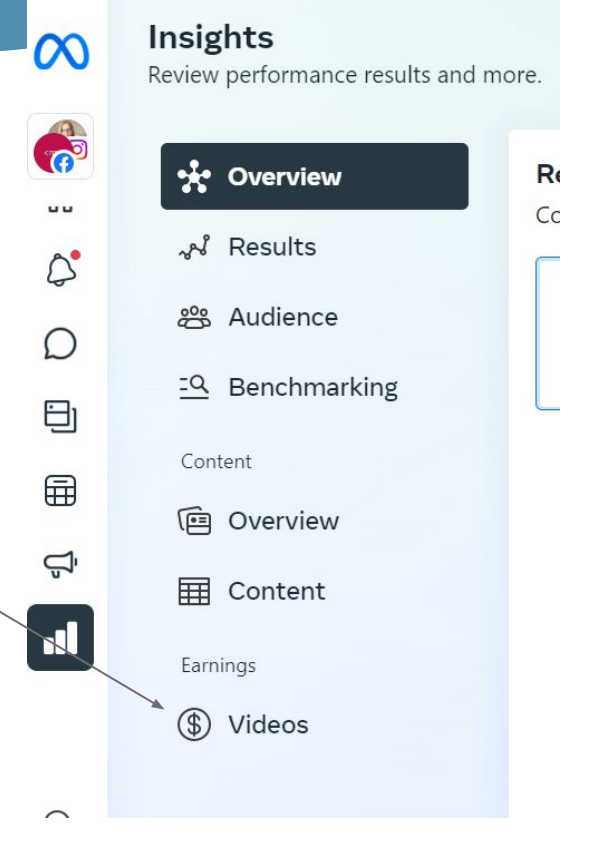

### **Sobre l'algoritme (també a Instagram)**

Sembla que penalitza els vídeos i les imatges amb marques d'aigua de competidors (Tiktok, o Cupcut, etc…).

#### Communities

Communities d'Instagram són grups tancats per compartir contingut i participar en converses.

Els membres d'una comunitat poden publicar fotos, vídeos, històries i enllaços.

També poden crear enquestes, qüestionaris i esdeveniments. Communities estan disponibles a l'aplicació d'Instagram.

Moltes han nascut a partir de #

#### Es com un grup de **Whatsapp**

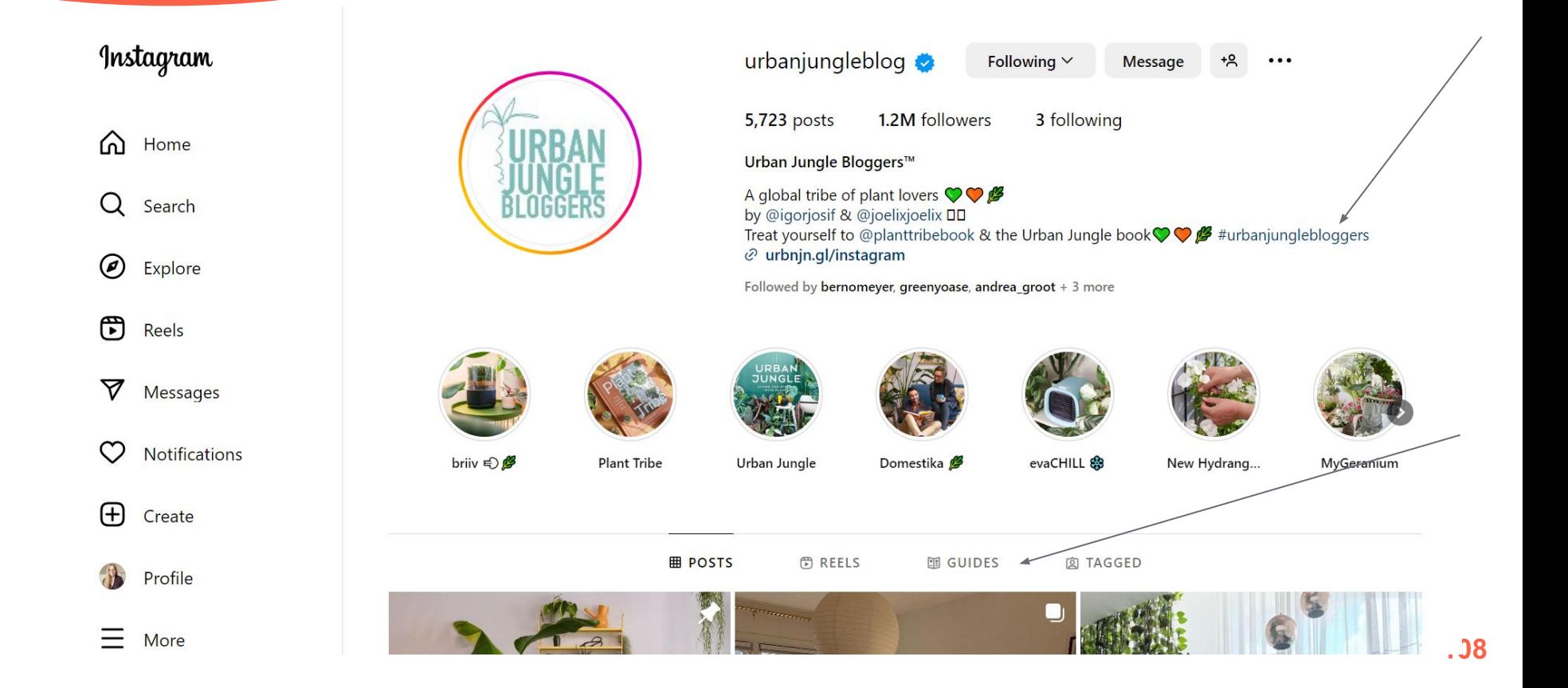
## Guies creades a partir d'entrades  $\rightarrow$  ara més fàcil amb contingut col·laboratiu

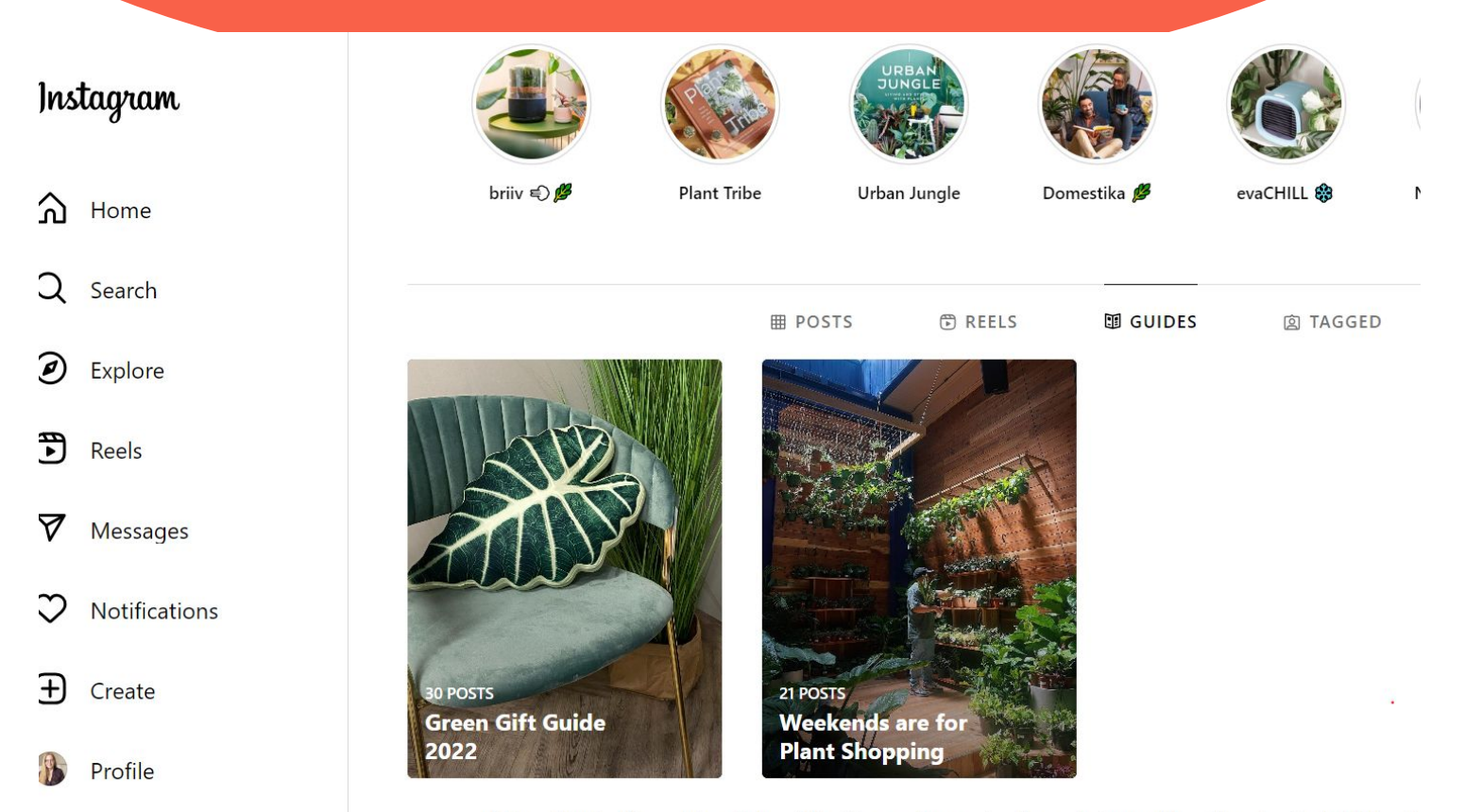

**109**

### Aspecte al mòbil

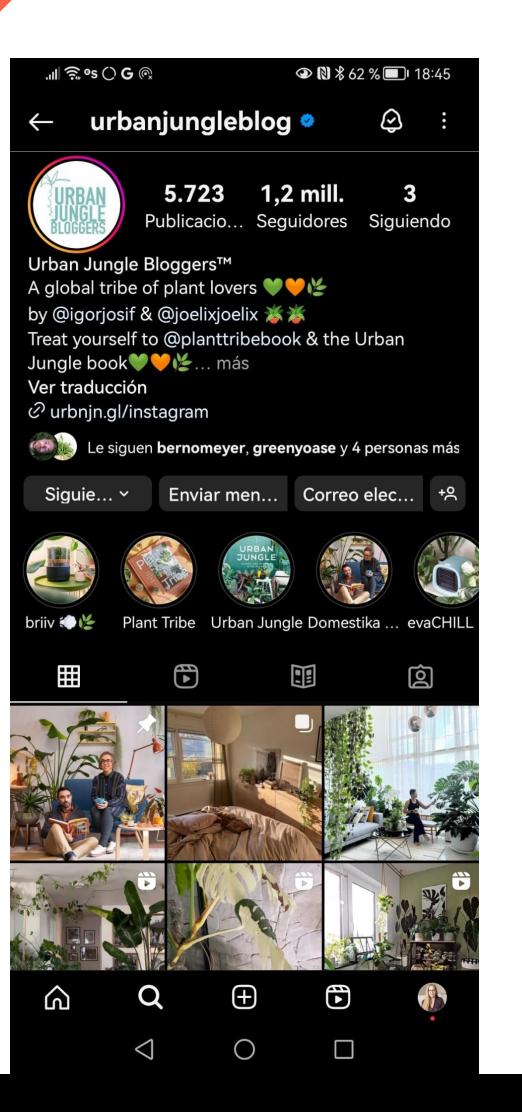

#### Crear una comunitat

#### Amb un moderador o sense, pública o privada

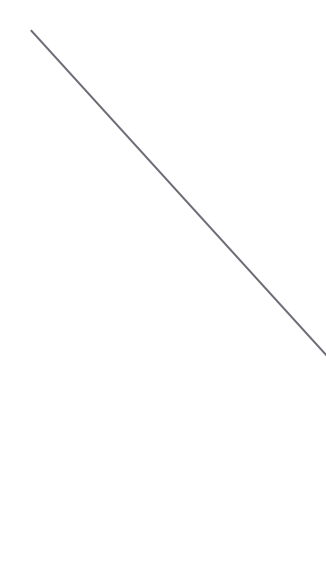

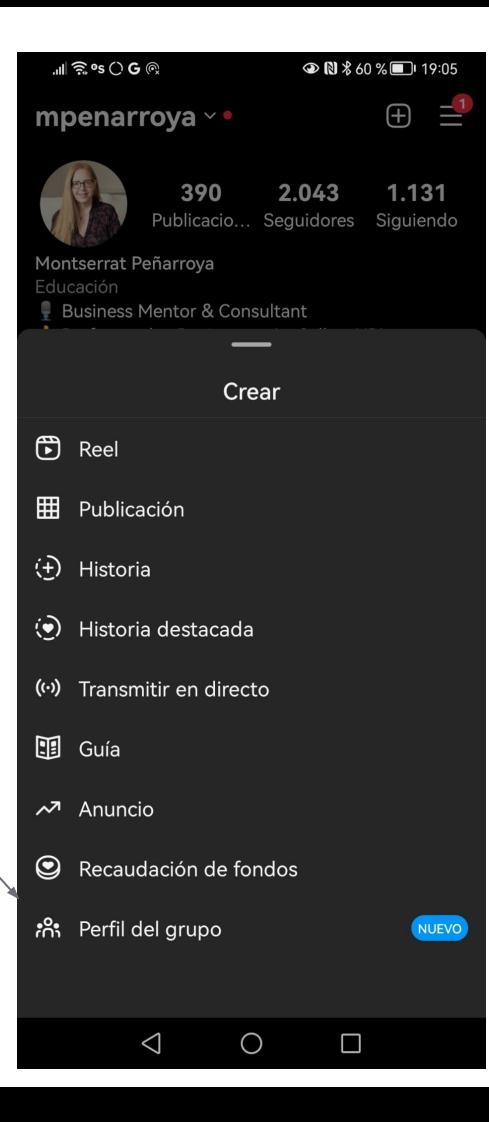

# Llistes de difusió (com al Whasapp i al Telegram)

Només per comptes de creadors i només certes persones, de moment.

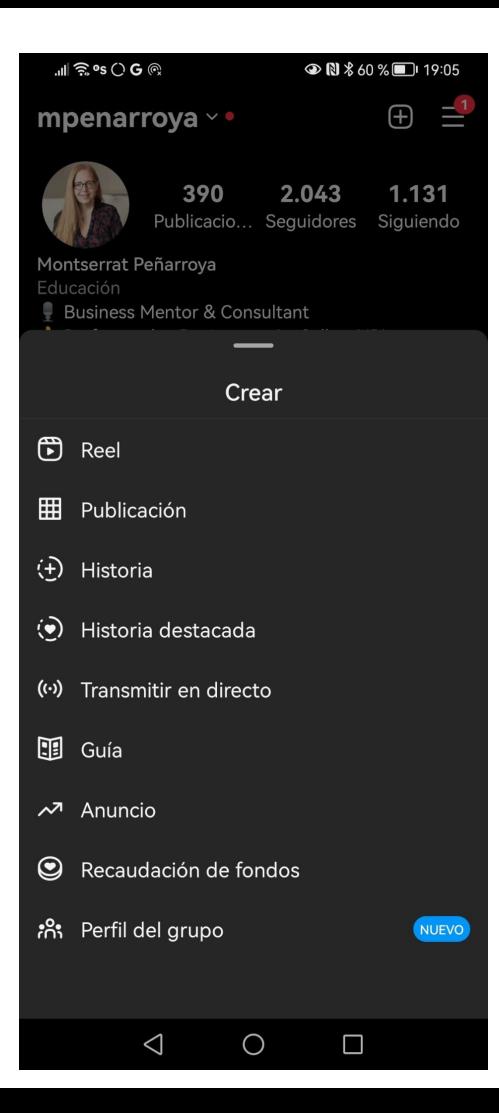

### Video explicatiu

https://www.youtube.com/watch?v=F7Gv **XxnyZc4** 

 $\overrightarrow{C}$  Compartir

...

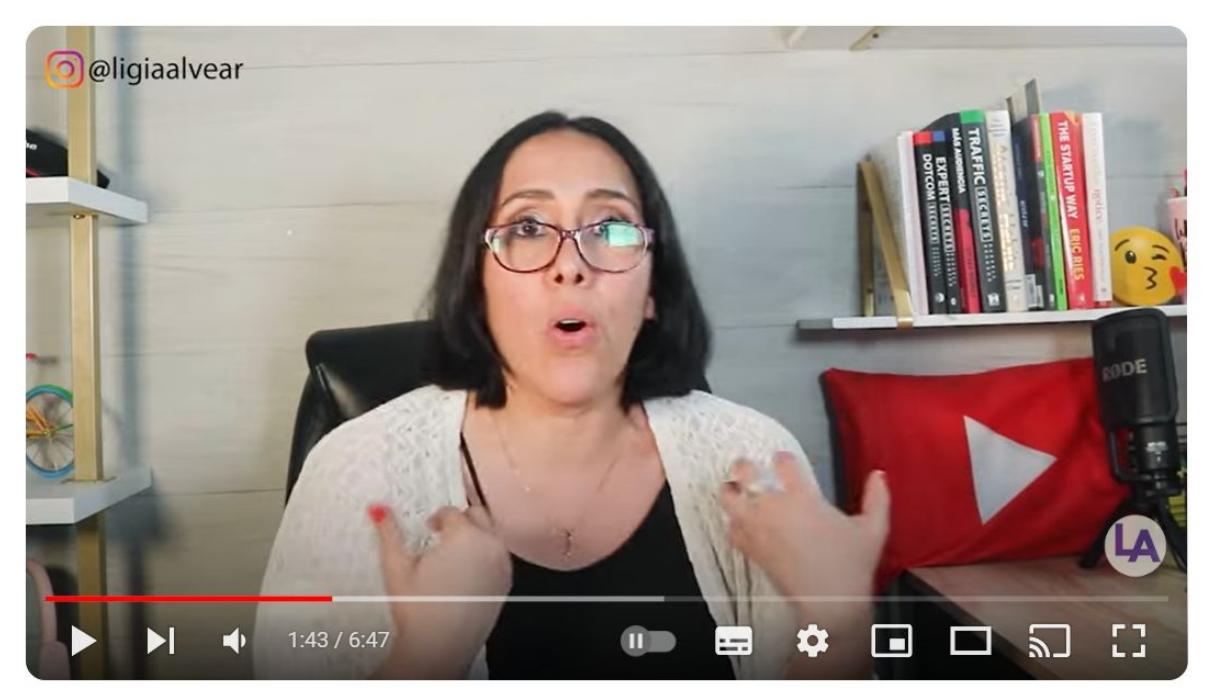

#### CANALES de difusión en INSTAGRAM | ACTUALIZACIÓN INSTAGRAM 2023

 $1^2$  564

 $\mathcal{F}$ 

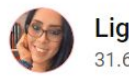

**Ligia Alvear** 31.6 K suscriptores

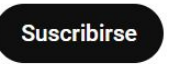

## Nova funció (Twitter de Meta)

[https://www.xataka.com/basics/usar-threa](https://www.xataka.com/basics/usar-threads-europa-como-instalar-app-registrarse-android-e-iphone) [ds-europa-como-instalar-app-registrarse](https://www.xataka.com/basics/usar-threads-europa-como-instalar-app-registrarse-android-e-iphone)[android-e-iphone](https://www.xataka.com/basics/usar-threads-europa-como-instalar-app-registrarse-android-e-iphone)

#### Es la versió de Twitter feta per Meta

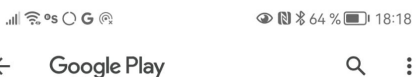

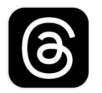

 $\leftarrow$ 

#### Threads, an Instagram

#### app Instagram

Compras en la aplicación

Más de 100 M Descargas

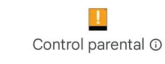

#### $\triangle$  Este elemento no está disponible en tu país.

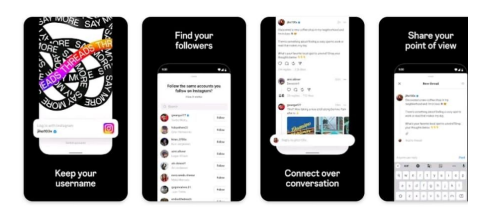

Info. de la app

 $\rightarrow$ 

 $\ddot{\cdot}$ 

Comparte ideas y tendencias con texto

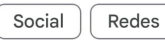

#### Seguridad de los datos

 $\rightarrow$ 

La seguridad empieza por entender cómo los desarrolladores recogen y comparten tus datos. Las prácticas de privacidad y seguridad de los datos pueden variar en función del modo en que

#### Té aquest aspecte

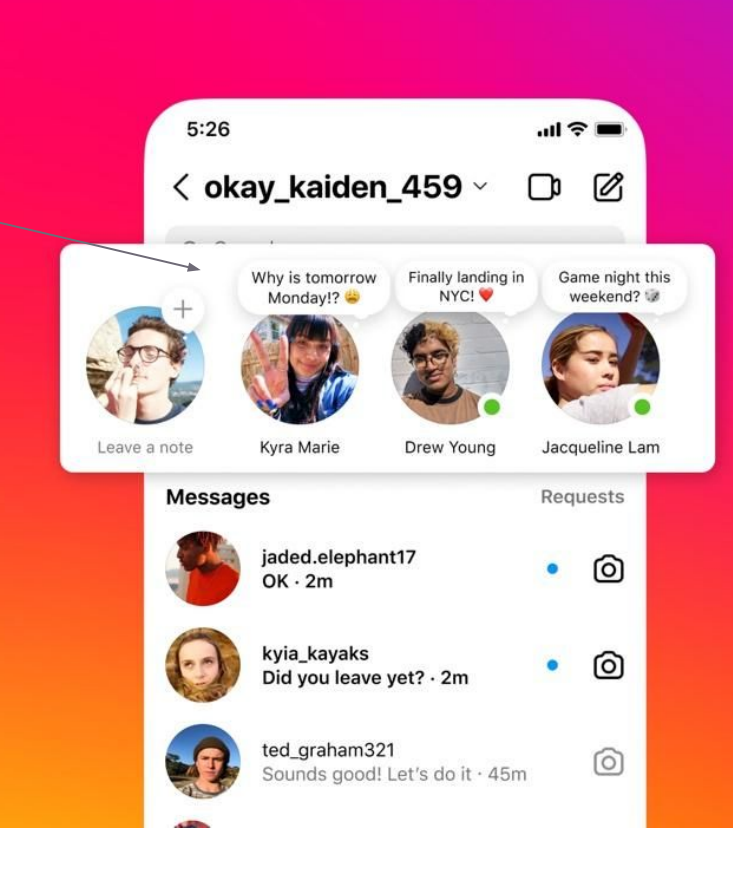

# **Canvis al** Whatsapp

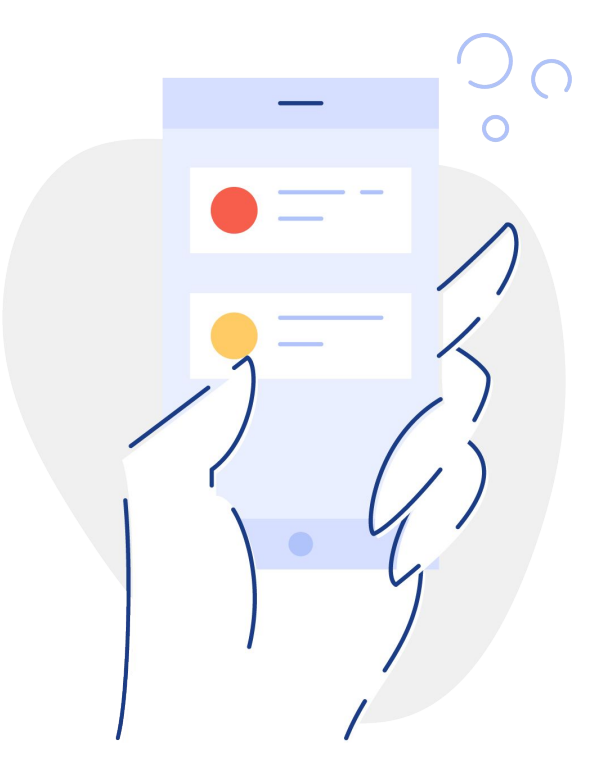

# **No ha fet gran cosa**

- ➜ Seguim sense poder connectar el xatbot de Facebook.
- ➜ Pots conectar la publicitat de Facebook/instagram amb Whatsapp (ja es podia fer)
- ➜ Ara permet fer publicitat del el catàleg de productes al Whatsapp Business.
- ➜ S'han creat les comunitats→ Canals
- $\rightarrow$  Permet enviar fotos d'alta definició  $\rightarrow$  (com a document)
- ➜ Pots tenir 2 comptes de Whatsapp al mateix mòbil **<sup>117</sup>**

# **Veure els Canals**

#### Clicar a "Novedades" i anar al final

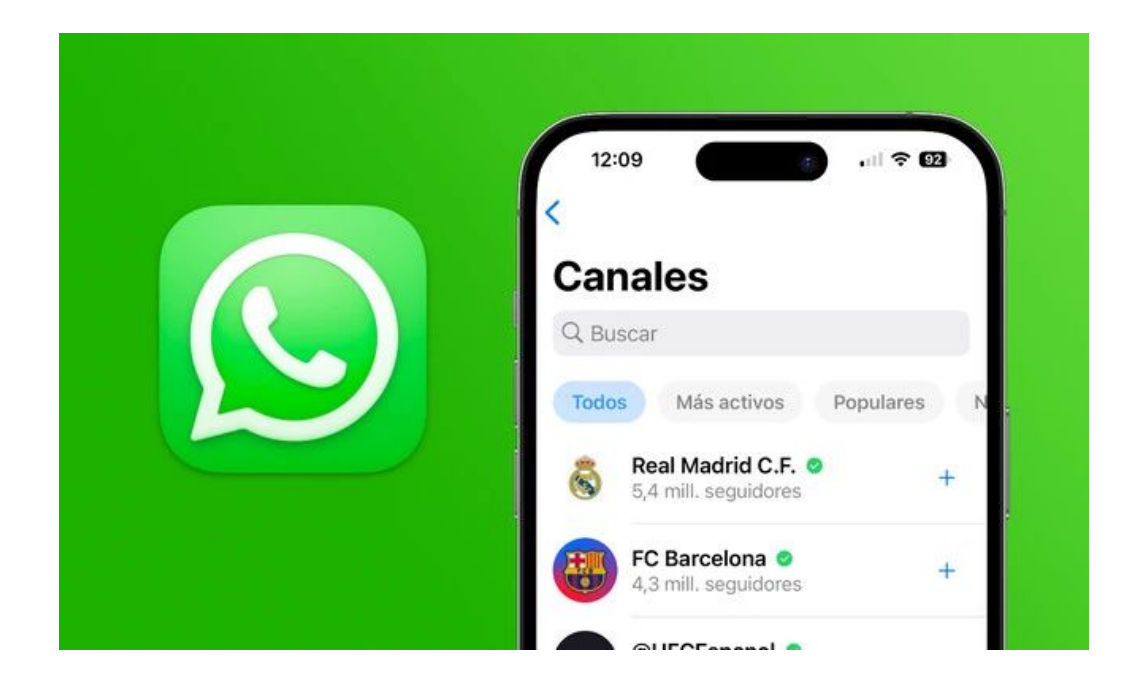

# **Estan treballant en…**

- **-** Tick d'empresa verificada.
- **-** Permetre pagar a través de l'App.
- **-** Poder programar reunions i que apareguin al calendari.
- **-** En un sistema per poder demanar menjar (com un Glovo).

# **El que cal recordar de la sessió**

- Internet és com ésser viu que canvia i evoluciona, és important mantenir-se al dia.
- **illustration**  en cada moment. ● EL coneixement crea finestres d'oportunitat que cal aprofitar
- No tinguis por a fer proves. Descobreix noves eines i noves tècniques.

# **Moltes Gràcies!**

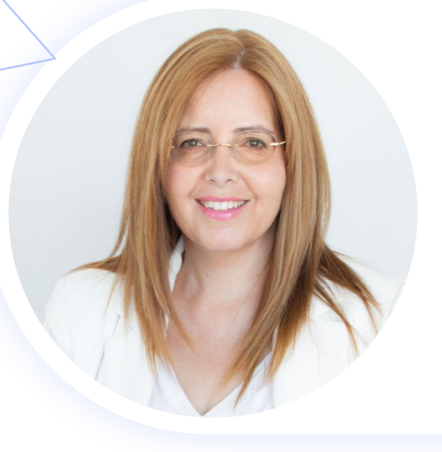

### **Montserrat Peñarroya**

#### **Especialista en Marketing Digital Internacional**

Ajudo a empreses i territoris a desenvolupar les seves economies gràcies a Internet.

Instagram: @mpenarroya

montse@quadrantalfa.com **//** www.MontsePenarroya.com **//** +34 639 141 269

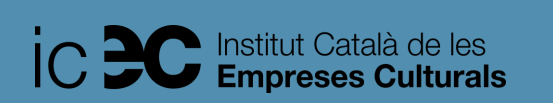

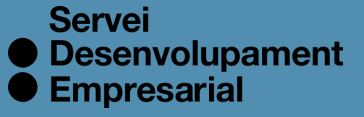

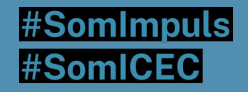

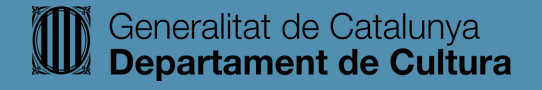

### icec.gencat.cat/sde